# **SPECIFICATION**

| Product Type : | EPD                                                                        |
|----------------|----------------------------------------------------------------------------|
| Model Number : | 2.7inch e-Paper                                                            |
| Description :  | Screen Size: 2.7"<br>Color: Black and White<br>Display Resolution: 264*176 |

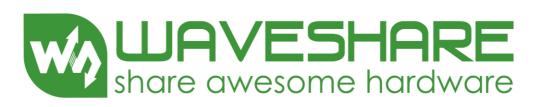

### **Waveshare Electronics**

Waveshare Electronics Room 813, Dynamic World Building, Zhenhua Rd, Futian District, Shenzhen China

Website: www.waveshare.com

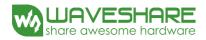

### **Revision History**

| Rev. | <b>Issued Date</b> | Revised Contents                                 |
|------|--------------------|--------------------------------------------------|
| 1.0  | Sep.10.2015        | 1. Preliminary                                   |
| 1.1  | 1.1 0 + 15 2015    | 1. In part 3: Modify Dpi 112 to 117.             |
| 1.1  | Oct.15.2015        | 2. In part 6: Delete command 70h.                |
|      |                    | 1. In part 14: Add packing.                      |
| 1.2  | Nov.03.2015        | 2. In part 5-1): Modify pin out list.            |
| 1.2  | 100.05.2015        | 3. In part 7-5): Modify reference circuit.       |
|      |                    | 4. In part 8: Modify typical operating sequence. |
| 2.0  | Feb.27.2017        | 1. In part 7-5): Modify Reference Circuit.       |

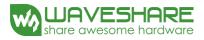

### **TECHNICAL SPECIFICATION**

### **CONTENTS**

| NO. | ITEM                                          | PAGE |
|-----|-----------------------------------------------|------|
| -   | Cover                                         | 1    |
| -   | Revision History                              | 2    |
| -   | Contents                                      | 3    |
| 1   | Application                                   | 4    |
| 2   | Features                                      | 4    |
| 3   | Mechanical Specifications                     | 4    |
| 4   | Mechanical Drawing of EPD module              | 5    |
| 5   | Input/Output Terminals                        | 6    |
| 6   | Command Table                                 | 8    |
| 7   | Electrical Characteristics                    | 27   |
| 8   | Typical Operating Sequence                    | 33   |
| 9   | Optical Characteristics                       | 37   |
| 10  | Handling, Safety and Environment Requirements | 39   |
| 11  | Reliability test                              | 40   |
| 12  | Point and line standard                       | 42   |
| 13  | Packing                                       | 43   |

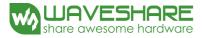

### 1. Over View

The display is a TFT active matrix electrophoretic display, with interface and a reference system design. The 2.7" active area contains 264  $\times$  176 pixels, and has 1-bit white/black full display capabilities. An integrated circuit contains gate buffer, source buffer, interface, timing control logic, oscillator, DC-DC, SRAM, LUT, VCOM, and border are supplied with each panel.

### 2. Features

- High contrast
- High reflectance
- Ultra wide viewing angle
- Ultra low power consumption
- Pure reflective mode
- Bi-stable
- Commercial temperature range
- Landscape, portrait mode
- Antiglare hard-coated front-surface
- Low current deep sleep mode
- On chip display RAM
- Waveform stored in On-chip OTP
- Serial peripheral interface available
- On-chip oscillator
- On-chip booster and regulator control for generating VCOM, Gate and source driving voltage
- I<sup>2</sup>C Signal Master Interface to read external temperature sensor
- Available in COG package IC thickness 280um

### 3. Mechanical Specifications

| Parameter           | Specifications            | Unit  | Remark   |
|---------------------|---------------------------|-------|----------|
| Screen Size         | 2.7                       | Inch  |          |
| Display Resolution  | 264(H)×176(V)             | Pixel | Dpi: 117 |
| Active Area         | 57.288(H)×38.192(V)       | mm    |          |
| Pixel Pitch         | 0.217×0.217               | mm    |          |
| Pixel Configuration | Square                    |       |          |
| Outline Dimension   | 70.42(H)×45.8(V) ×0.98(D) | mm    |          |
| Weight              | 6.08±0.5                  | g     |          |

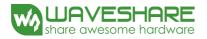

### 4. Mechanical Drawing of EPD module

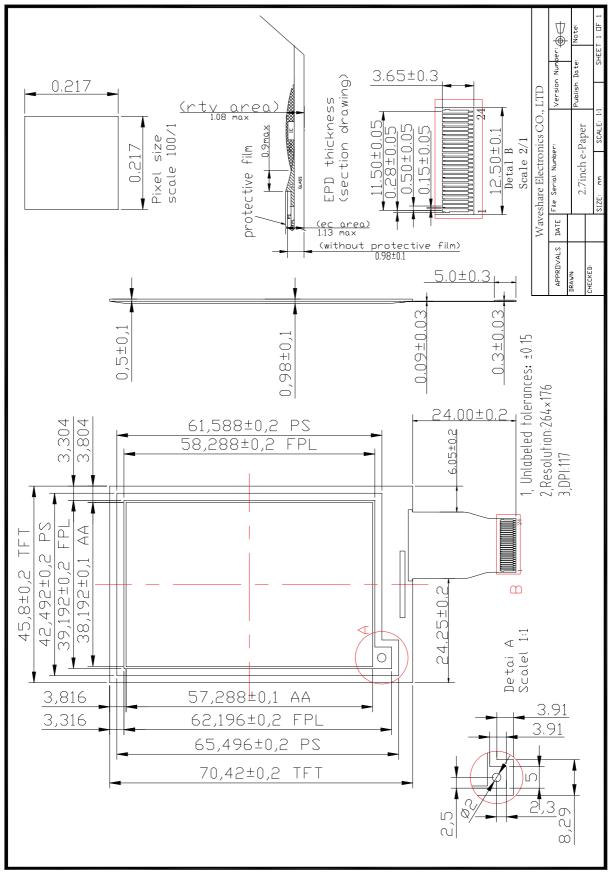

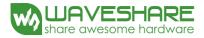

### 5. Input/Output Terminals

### 5-1) Pin out List

| Pin # | Туре | Single | Description                                            | Remark    |
|-------|------|--------|--------------------------------------------------------|-----------|
| 1     |      | NC     | No connection and do not connect with other NC pins    | Keep Open |
| 2     | 0    | GDR    | This pin is N-MOS gate control                         |           |
| 3     | Р    | RESE   | Current Sense Input for the Control Loop               |           |
| 4     | Р    | VSLR   | Negative source voltage for Red                        |           |
| 5     | Р    | VSL    | Negative source voltage                                |           |
| 6     | 0    | TSCL   | I <sup>2</sup> C clock for external temperature sensor |           |
| 7     | I/O  | TSDA   | I <sup>2</sup> C data for external temperature sensor  |           |
| 8     | Ι    | BS     | Input interface setting                                | Note 5-5  |
| 9     | 0    | BUSY_N | This pin indicates the driver status                   | Note 5-4  |
| 10    | Ι    | RST_N  | Reset                                                  | Note 5-3  |
| 11    | Ι    | DC     | Serial communication Command / Data input              | Note 5-2  |
| 12    | Ι    | CSB    | Serial communication chip Select                       | Note 5-1  |
| 13    | Ι    | SCL    | Serial communication clock input                       |           |
| 14    | I/O  | SDA    | Serial communication date input                        |           |
| 15    | Р    | VDDIO  | I/O voltage supply                                     |           |
| 16    | Р    | VDD    | Digital/Analog power                                   |           |
| 17    | Р    | VSS    | Digital ground                                         |           |
| 18    | Р    | VDD    | Voltage input & output                                 |           |
| 19    | Р    | VOTP   | OTP Program power                                      |           |
| 20    | Р    | VSH    | Positive Source voltage                                |           |
| 21    | Р    | VGH    | Positive gate voltage                                  |           |
| 22    | Р    | VSHR   | Positive Source voltage for Red                        |           |
| 23    | Р    | VGL    | Negative gate voltage                                  |           |
| 24    | 0    | VCOM   | VCOM output                                            |           |

Note 5-1: This pin (CSB) is the chip select input connecting to the MCU. The chip is enabled for MCU communication only when CSB is pulled Low.

Note 5-2: This pin (DC) is Data/Command control pin connecting to the MCU. When the pin is pulled HIGH, the data will be interpreted as

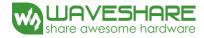

data. When the pin is pulled Low, the data will be interpreted as command.

Note 5-3: This pin (RST\_N) is reset signal input. The Reset is active Low.

- Note 5-4: This pin (BUSY\_N) is BUSY\_N state output pin. When BUSY\_N is low, the operation of chip should not be interrupted and any commands should not be issued to the module. The driver IC will put BUSY\_N pin low when the driver IC is working such as:
  - Outputting display waveform; or
  - Programming with OTP
  - Communicating with digital temperature sensor
- Note 5-5: This pin (BS) is for 3-line SPI or 4-line SPI selection. When it is "Low", 4-line SPI is selected. When it is "High", 3-line SPI (9 bits SPI) is selected. Please refer to below Table.

### Table: Bus interface selection

| BS | MPU Interface                                          |
|----|--------------------------------------------------------|
| L  | 4-lines serial peripheral interface (SPI)              |
| Н  | 3-lines serial peripheral interface (SPI) – 9 bits SPI |

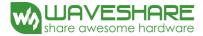

### 6. Command Table

W/R: 0: Write cycle 1: Read cycle C/D: 0: Command 1: Data D7~D0: -: Don't care #: Valid Data

| #  | Command                    | W/R | C/D | D7 | D6 | D5 | D4 | D3 | D2 | D1 | DO | Registers                                       | Default |
|----|----------------------------|-----|-----|----|----|----|----|----|----|----|----|-------------------------------------------------|---------|
|    |                            | 0   | 0   | 0  | 0  | 0  | 0  | 0  | 0  | 0  | 0  |                                                 | 00h     |
| 1  | Panel<br>Setting(PSR)      | 0   | 1   | #  | #  | #  | #  | #  | #  | #  | #  | ES[1],RES[0],LUT_EN,BWR, UD,SHL,<br>SHD_N,RST_N | 07h     |
|    |                            | 0   | 0   | 0  | 0  | 0  | 0  | 0  | 0  | 0  | 1  |                                                 | 01h     |
|    |                            | 0   | 1   | -  | -  | -  | -  | -  | -  | #  | #  | VDS_EN, VDG_EN                                  | 03h     |
| 2  | Power setting              | 0   | 1   | -  | -  | -  | -  | -  | #  | #  | #  | VCOM_HV,VGHL_LV[1],VGHL_LV[0]                   | 20h     |
| 2  | (PWR)                      | 0   | 1   | -  | -  | #  | #  | #  | #  | #  | #  | VDH[5:0]                                        | 26h     |
|    |                            | 0   | 1   | -  | -  | #  | #  | #  | #  | #  | #  | VDL[5:0]                                        | 26h     |
|    |                            | 0   | 1   | -  | -  | #  | #  | #  | #  | #  | #  | VDHR[5:0]                                       | 03h     |
| 3  | Power OFF(POF)             | 0   | 0   | 0  | 0  | 0  | 0  | 0  | 0  | 1  | 0  |                                                 | 02h     |
|    | Power OFF                  | 0   | 0   | 0  | 0  | 0  | 0  | 0  | 0  | 1  | 1  |                                                 | 03h     |
| 4  | Sequence Setting (PFS)     | 0   | 1   | -  | -  | #  | #  | -  | -  | -  | -  | T_VDS_OFF[1:0]                                  | 00h     |
| 5  | Power ON(PON)              | 0   | 0   | 0  | 0  | 0  | 0  | 0  | 1  | 0  | 0  |                                                 | 04h     |
| 6  | Power ON<br>Measure (PMES) | 0   | 0   | 0  | 0  | 0  | 0  | 0  | 1  | 0  | 1  |                                                 | 05h     |
|    |                            | 0   | 0   | 0  | 0  | 0  | 0  | 0  | 1  | 1  | 0  |                                                 | 06h     |
| 7  | Booster Soft Start         | 0   | 1   | #  | #  | #  | #  | #  | #  | #  | #  | BT_PHA[7:0]                                     | 03h     |
| 7  | (BTST)                     | 0   | 1   | #  | #  | #  | #  | #  | #  | #  | #  | BT_PHB[7:0]                                     | 00h     |
|    |                            | 0   | 1   | -  | -  | #  | #  | #  | #  | #  | #  | BT_PHC[5:0]                                     | 26h     |
| 8  | Deep Sleep                 | 0   | 0   | 0  | 0  | 0  | 0  | 0  | 1  | 1  | 1  |                                                 | 07h     |
| 0  | Deep Sleep                 | 0   | 1   | 1  | 0  | 1  | 0  | 0  | 1  | 0  | 1  |                                                 | A5h     |
|    | Data Start                 | 0   | 0   | 0  | 0  | 0  | 1  | 0  | 0  | 0  | 0  |                                                 | 10h     |
| 9  | Transmission 1<br>(DTM1)   | 0   | 1   | #  | #  | #  | #  | #  | #  | #  | #  |                                                 | 00h     |
| 10 |                            | 0   | 0   | 0  | 0  | 0  | 1  | 0  | 0  | 0  | 1  |                                                 | 11h     |
| 10 | Data Stop(DSP)             | 1   | 1   | #  | -  | -  | -  | -  | -  | -  | -  | Data_flag                                       | 00h     |
| 11 | Display Refresh<br>(DRF)   | 0   | 0   | 0  | 0  | 0  | 1  | 0  | 0  | 1  | 0  |                                                 | 12h     |
|    | Partial Data Start         | 0   | 0   | 0  | 0  | 0  | 1  | 0  | 1  | 0  | 0  |                                                 | 14h     |
| 12 | transmission<br>1(PDTM1)   | 0   | 1   | #  | #  | #  | #  | #  | #  | #  | #  |                                                 | 00h     |

| #   | Command                            | W/R | C/D | D7 | D6 | D5 | D4 | D3 | D2 | D1 | D0  | Registers                  | Default |
|-----|------------------------------------|-----|-----|----|----|----|----|----|----|----|-----|----------------------------|---------|
| 10  | Partial Data Start                 | 0   | 0   | 0  | 0  | 0  | 1  | 0  | 1  | 0  | 1   |                            | 15h     |
| 13  | transmission2(PDTM2)               | 0   | 1   | #  | #  | #  | #  | #  | #  | #  | #   |                            | 00h     |
| 1.4 | Partial Display Refresh            | 0   | 0   | 0  | 0  | 0  | 1  | 0  | 1  | 1  | 0   |                            | 16h     |
| 14  | (PDRF)                             | 0   | 1   | #  | #  | #  | #  | #  | #  | #  | #   |                            | 00h     |
| 15  | LUT for VCOM(LUT1)                 | 0   | 0   | 0  | 0  | 1  | 0  | 0  | 0  | 0  | 0   |                            | 20h     |
| 16  | White to white LUT (LUTWW)         | 0   | 0   | 0  | 0  | 1  | 0  | 0  | 0  | 0  | 1   |                            | 21h     |
| 17  | Black to white LUT<br>(LUTBW/LUTR) | 0   | 0   | 0  | 0  | 1  | 0  | 0  | 0  | 1  | 0   |                            | 22h     |
| 18  | White to Black LUT<br>(LUTWB/LUTW) | 0   | 0   | 0  | 0  | 1  | 0  | 0  | 0  | 1  | 1   |                            | 23h     |
| 19  | Black to Black LUT<br>(LUTBB/LUTB) | 0   | 0   | 0  | 0  | 1  | 0  | 0  | 1  | 0  | 0   |                            | 24h     |
| 20  |                                    | 0   | 0   | 0  | 0  | 1  | 1  | 0  | 0  | 0  | 0   |                            | 30h     |
| 20  | PLL control(PLL)                   | 0   | 1   | -  | #  | #  | #  | #  | #  | #  | #   | SEL_DIV[1:0], SEL_F[4:0]   | 3Ch     |
|     |                                    | 0   | 0   | 0  | 1  | 0  | 0  | 0  | 0  | 0  | 0   |                            | 40h     |
| 21  | TemperatureSensorCommand (TSC)     | 1   | 1   | #  | #  | #  | #  | #  | #  | #  | #   | D[10:3]/TS[7:0]            | 00h     |
|     | command (15C)                      | 1   | 1   | #  | #  | #  | -  | -  | -  | -  | -   | D[2:0]/-                   | 00h     |
| 22  | Temperature Sensor                 | 0   | 0   | 0  | 1  | 0  | 0  | 0  | 0  | 0  | 1   |                            | 41h     |
| 22  | Calibration (TSE)                  | 0   | 1   | #  | -  | -  | -  | #  | #  | #  | #   | TSE,TO[3:0]                | 00h     |
|     |                                    | 0   | 0   | 0  | 1  | 0  | 0  | 0  | 0  | 1  | 0   |                            | 42h     |
| 23  | Temperature Sensor Write           | 0   | 1   | #  | #  | #  | #  | #  | #  | #  | #   | WATTR[7:0]                 | 00h     |
| 23  | (TSW)                              | 0   | 1   | #  | #  | #  | #  | #  | #  | #  | #   | WMSB[7:0]                  | 00h     |
|     |                                    | 0   | 1   | #  | #  | #  | #  | #  | #  | #  | #   | WLSB[7:0]                  | 00h     |
|     | Temperature Sensor Read            | 0   | 0   | 0  | 1  | 0  | 0  | 0  | 0  | 1  | 1   |                            | 43h     |
| 24  | (TSR)                              | 1   | 1   | #  | #  | #  | #  | #  | #  | #  | #   | RMSB[7:0]                  | 00h     |
|     | (15K)                              | 1   | 1   | #  | #  | #  | #  | #  | #  | #  | #   | RLSB[7:0]                  | 00h     |
| 25  | Vcom and Data interval             | 0   | 0   | 0  | 1  | 0  | 1  | 0  | 0  | 0  | 0   |                            | 50h     |
| 23  | setting (CDI)                      | 0   | 1   | #  | #  | #  | #  | #  | #  | #  | #   | VBD[1:0],DDX[1:0],CDI[3:0] | D7h     |
| 26  | Low power Detection                | 0   | 0   | 0  | 1  | 0  | 1  | 0  | 0  | 0  | 1   |                            | 51h     |
| 20  | (LPD)                              | 1   | 1   | -  | -  | -  | -  | -  | -  | -  | LPD |                            | -       |
| 27  | TCON Setting (TCON)                | 0   | 0   | 0  | 1  | 1  | 0  | 0  | 0  | 0  | 0   |                            | 60h     |
| 21  | 1001 Setting (1001)                | 0   | 1   | #  | #  | #  | #  | #  | #  | #  | #   | S2G[3:0],G2S[3:0]          | 22h     |
|     |                                    | 0   | 0   | 0  | 1  | 1  | 0  | 0  | 0  | 0  | 1   |                            | 61h     |
|     |                                    | 0   | 1   | -  | -  | -  | -  | -  | -  | -  | #   | HRES[8]                    | 00h     |
| 28  | TCON resolution (TRES)             | 0   | 1   | #  | #  | #  | #  | #  | #  | #  | -   | HRES[7:1]                  | 00h     |
|     |                                    | 0   | 1   | -  | -  | -  | -  | -  | -  | -  | #   | VRES[8]                    | 00h     |
|     |                                    | 0   | 1   | #  | #  | #  | #  | #  | #  | #  | #   | VRES[7:0]                  | 00h     |

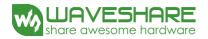

| #  | Command             | W/R | C/D | D7 | D6 | D5 | D4 | D3 | D2 | D1 | D0 | Registers                                  | Default |
|----|---------------------|-----|-----|----|----|----|----|----|----|----|----|--------------------------------------------|---------|
|    |                     | 0   | 0   | 0  | 1  | 1  | 0  | 0  | 0  | 1  | 0  |                                            | 62h     |
|    | Company Resident    | 0   | 1   | -  | -  | -  | -  | -  | -  | -  | #  | S_start[8]                                 | 00h     |
| 29 | Source & gate start | 0   | 1   | #  | #  | #  | #  | #  | #  | #  | #  | S_start[7:0]                               | 00h     |
|    | setting             | 0   | 1   | -  | -  | -  | #  | -  | -  | -  | #  | gscan, G_start[8]                          | 00h     |
|    |                     | 0   | 1   | #  | #  | #  | #  | #  | #  | #  | #  | G_start[7:0]                               | 00h     |
|    |                     | 0   | 0   | 0  | 1  | 1  | 1  | 0  | 0  | 0  | 1  |                                            | 71h     |
| 30 | Get Status (FLG)    | 1   | 1   | -  | #  | #  | #  | #  | #  | #  | #  | $I^{2}C\_ERR, I^{2}C\_BUSY\_N, Data_flag,$ | 02h     |
|    |                     |     |     |    |    |    |    |    |    |    |    | PON, POF, BUSY_N                           |         |
|    | Auto Measure Vcom   | 0   | 0   | 1  | 0  | 0  | 0  | 0  | 0  | 0  | 0  |                                            | 80h     |
| 31 | (AMV)               | 1   | 1   | -  | -  | #  | #  | #  | #  | #  | #  | AMV[1:0],XON,AMVS,AMV,                     | 10h     |
|    | (/                  |     |     |    |    |    |    |    |    |    |    | AMVE                                       |         |
| 32 | Vcom Value (VV)     | 0   | 0   | 1  | 0  | 0  | 0  | 0  | 0  | 0  | 1  |                                            | 81h     |
| 32 | v com value (v v)   | 0   | 1   | -  | #  | #  | #  | #  | #  | #  | #  | VV[6:0]                                    | 00h     |
| 33 | VCM_DC Setting      | 0   | 0   | 1  | 0  | 0  | 0  | 0  | 0  | 1  | 0  |                                            | 82h     |
| 33 | register (VDCS)     | 0   | 1   | -  | #  | #  | #  | #  | #  | #  | #  | VDCS[6:0]                                  | 00h     |
| 34 | Program             | 0   | 0   | 1  | 0  | 1  | 0  | 0  | 0  | 0  | 0  |                                            | A0h     |
| 54 | Mode(PGM)           | 0   | 1   | 1  | 0  | 1  | 0  | 0  | 1  | 0  | 1  |                                            | A5h     |
| 35 | Active              | 0   | 0   | 1  | 0  | 1  | 0  | 0  | 0  | 0  | 1  |                                            | A1h     |
| 33 | Program(APG)        |     |     |    |    |    |    |    |    |    |    |                                            |         |
| 36 | Read OTP            | 0   | 0   | 1  | 0  | 1  | 0  | 0  | 0  | 1  | 0  |                                            | A2h     |
| 30 | Data(ROTP)          | 1   | 1   | #  | #  | #  | #  | #  | #  | #  | #  |                                            | -       |

### (1) Panel Setting (PSR) (Register: R00H)

| Action            | W/R | C/D | D7   | D6   | D5     | D4  | D3 | D2  | D1    | D0    |
|-------------------|-----|-----|------|------|--------|-----|----|-----|-------|-------|
| Outline the menul | 0   | 0   | 0    | 0    | 0      | 0   | 0  | 0   | 0     | 0     |
| Setting the panel | 0   | 1   | RES1 | RES0 | LUT_EN | BWR | UD | SHL | SHD_N | RST_N |

RES[1:0]: Display resolution setting (source  $\times$  gate)

00b: 320×300 (default)

01b: 300×200

10b: 296×160

11b: 296×128

### LUT\_EN: LUT selection setting.

0: Using LUT from OTP. (default)

1: Using LUT from register.

### BWR: Color selecting setting.

0: Pixel with B/W/Red. Run both LU1 and LU2. (default)

1: Pixel with B/W. Run LU1 only.

### UD: Gate Scan Direction

| 0: Scan down First line to last: $Gn \rightarrow \rightarrow G$ | G1 (default) |
|-----------------------------------------------------------------|--------------|
|-----------------------------------------------------------------|--------------|

1: Scan up. (default) First line to last:  $G1 \rightarrow ... \rightarrow Gn$ 

### SHL: Source shift direction

| 0: shift left. | First data to last data: $Sn \rightarrow \rightarrow S1$                 |
|----------------|--------------------------------------------------------------------------|
| 1: shift right | First data to last data: $S1 \rightarrow \dots \rightarrow Sn$ (default) |

### SHD N: Booster switch

0: Booster OFF, register data are kept, and SEG/BG/VCOM are kept floating.

1: Booster ON (default)

When SHD\_N become low, DC-DC will turn OFF. Register and SRAM data will keep until VDD OFF. SD output and VCOM will base on previous condition and keep floating.

### RST\_N: Soft Reset

0: No effect.

1: Booster OFF, Register data are set to their default values, and SEG/BG/VCOM: 0V. (default)

When RST\_N become low, driver will reset. All register will reset to default value. Driver all function will disable. SD output and VCOM will base on previous condition and keep floating.

| (2) | Power Setting  | Register | (R01H)   |
|-----|----------------|----------|----------|
| (4) | 1 Ower Detting | register | (100111) |

| Action                      | W/R | C/D | D7 | D6 | D5        | D4 | D3 | D2      | D1      | D0     |
|-----------------------------|-----|-----|----|----|-----------|----|----|---------|---------|--------|
|                             | 0   | 0   | 0  | 0  | 0         | 0  | 0  | 0       | 0       | 1      |
|                             | 0   | 1   | -  | -  | -         | -  | -  | -       | VDS_EN  | VDG_EN |
| Selecting Internal/External | 0   | 1   | -  | -  | -         | -  | -  | VCOM_HV | VGHL_LV | [1:0]  |
| Power                       | 0   | 1   | -  | -  | VDH[5:0]  |    |    |         |         |        |
|                             | 0   | 1   | -  | -  | VDL[5:0]  |    |    |         |         |        |
|                             | 0   | 1   | -  | -  | VDHR[5:0] |    |    |         |         |        |

### VDS\_EN: Source power selection

0: External source power from VDH/VDL pins

1: Internal DC/DC function for generate VDH/VDL

VDG\_EN: Gate power selection

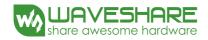

- 0: External VDNS power from VGH/VGL pins. (VDNG\_EN open)
- 1: Internal DC/DC function for generate VGH/VGL.

### VCOM\_HV: VCOM Voltage Level

### 0: VCOMH=VDH+VCOMDC, VCOML=VHL+VCOMDC

1: VCOML=VGH, VCOML=VGL

VGHL\_LV[1:0]: VGH / VGL Voltage Level selection.

| VGHL_LV     | VGHL voltage level |
|-------------|--------------------|
| 00(Default) | VGH=16V,VGL= -16V  |
| 01          | VGH=15V,VGL= -15V  |
| 10          | VGH=14V,VGL= -14V  |
| 11          | VGH=13V,VGL= -13V  |
|             |                    |

VDH[5:0]: Internal VDH power selection for B/W pixel.(Default value: 100110b)

| VDH    | VDH_V | VDH      | VDH_V |
|--------|-------|----------|-------|
| 000000 | 2.4V  |          |       |
| 000001 | 2.6V  | 100110   | 10.0V |
| 000010 | 2.8V  | 100111   | 10.2V |
| 000011 | 3.0V  | 101000   | 10.4V |
| 000100 | 3.2V  | 101001   | 10.6V |
| 000101 | 3.4V  | 101010   | 10.8V |
| 000110 | 3.6V  | 101011   | 11.0V |
| 000111 | 3.8V  | (others) | 11.0V |

VDL[5:0]: Internal VDL power selection for B/W pixel. (Default value: 100110b)

| VDL    | VDL_V | VDL      | VDL_V  |
|--------|-------|----------|--------|
| 000000 | -2.4V |          |        |
| 000001 | -2.6V | 100110   | -10.0V |
| 000010 | -2.8V | 100111   | -10.2V |
| 000011 | -3.0V | 101000   | -10.4V |
| 000100 | -3.2V | 101001   | -10.6V |
| 000101 | -3.4V | 101010   | -10.8V |
| 000110 | -3.6V | 101011   | -11.0V |
| 000111 | -3.8V | (others) | -11.0V |

VDHR[5:0]: Internal VDHR power selection for Red pixel. (Default value: 000011b)

| internar + 2 | internal v Britte power selection for fied pixel. (Bendalt vi |          |        |  |  |  |  |  |  |  |  |
|--------------|---------------------------------------------------------------|----------|--------|--|--|--|--|--|--|--|--|
| VDHR         | VDHR_V                                                        | VDHR     | VDHR_V |  |  |  |  |  |  |  |  |
| 000000       | 2.4V                                                          |          |        |  |  |  |  |  |  |  |  |
| 000001       | 2.6V                                                          | 100110   | 10.0V  |  |  |  |  |  |  |  |  |
| 000010       | 2.8V                                                          | 100111   | 10.2V  |  |  |  |  |  |  |  |  |
| 000011       | 3.0V                                                          | 101000   | 10.4V  |  |  |  |  |  |  |  |  |
| 000100       | 3.2V                                                          | 101001   | 10.6V  |  |  |  |  |  |  |  |  |
| 000101       | 3.4V                                                          | 101010   | 10.8V  |  |  |  |  |  |  |  |  |
| 000110       | 3.6V                                                          | 101011   | 11.0V  |  |  |  |  |  |  |  |  |
| 000111       | 3.8V                                                          | (others) | 11.0V  |  |  |  |  |  |  |  |  |

### (3) Power OFF (PWR) (R02H)

| Action                | W/R | C/D | D7 | D6 | D5 | D4 | D3 | D2 | D1 | D0 |
|-----------------------|-----|-----|----|----|----|----|----|----|----|----|
| Turning OFF the power | 0   | 0   | 0  | 0  | 0  | 0  | 0  | 0  | 1  | 0  |

After the Power Off command, the driver will power off following the Power Off Sequence.

After the Power Off command, BUSY\_N signal will drop from high to low. When finish the power off sequence, BUSY\_N signal will rise from low to high.

This command will turn off charge pump, T-con, source driver, gate driver, VCOM, and temperature sensor, but register data and SRAM data will kept until VDD OFF.

Source Driver output and Vcom will base on previous condition, which may have 2 condition: 0V or floating.

### (4) Power OFF Sequence Setting (R03H)

| Action                        | W/R  | C/D       | D7   | D6        | D5      | D4      | D3           | D2 | D1            | D0 |
|-------------------------------|------|-----------|------|-----------|---------|---------|--------------|----|---------------|----|
| Setting Demon OFF Seguration  | 0    | 0         | 0    | 0         | 0       | 0       | 0            | 0  | 1             | 1  |
| Setting Power OFF Sequence    | 0    | 1         | -    | -         | Vsh_off | [1:0]   | Vsl_off[1:0] |    | Vshr_off[1:0] |    |
| Vshr_off[1:0]: 00: 5 ms (Def  | 01:  | 10 ms     | 10:  | 20 ms     | 1       | 1:40 ms |              |    |               |    |
| Vsl_off[1:0]: 00: 5 ms (Defat | ult) | 01: 10 ms |      | 10: 20 ms |         | 11      | 11:40 ms     |    |               |    |
| Vsh_off[1:0]: 00: 5 ms (Defa  | ult) | 01:1      | 0 ms | 10: 20 ms |         | 11      | : 40 ms      |    |               |    |

### (5) Power ON (R04H)

| Action                | W/R | C/D | D7 | D6 | D5 | D4 | D3 | D2 | D1 | D0 |
|-----------------------|-----|-----|----|----|----|----|----|----|----|----|
| Turnning ON the Power | 0   | 0   | 0  | 0  | 0  | 0  | 0  | 1  | 0  | 0  |

After the Power ON command, driver will power on based on the Power ON Sequence.

After Power On command, BUSY\_N signal will drop from high to low. When finishing the power off sequence, BUSY\_N signal will rise from low to high.

### (6) Power ON Measure (PMES) (R05H)

| Action | W/R | C/D | D7 | D6 | D5 | D4 | D3 | D2 | D1 | D0 |
|--------|-----|-----|----|----|----|----|----|----|----|----|
|        | 0   | 0   | 0  | 0  | 0  | 0  | 0  | 1  | 0  | 1  |

If user want to read temperature sensor or detect low power in power off mode, user has to send this command. After power on measure command, driver will switch on relevant commend with Low Power detection (R51H) and temperature measurement. (R40H).

### (7) Booster Soft Start (BTST) (R06H)

| (.)                                       |      |           | - ) (   | ,              |               |               |               |                |           | -       |         |
|-------------------------------------------|------|-----------|---------|----------------|---------------|---------------|---------------|----------------|-----------|---------|---------|
| Action                                    |      | W/R       | C/D     | D7             | D6            | D5            | D4            | D3             | D2        | D1      | D0      |
|                                           |      | 0         | 0       | 0              | 0             | 0             | 0             | 0              | 1         | 1       | 0       |
| Starting                                  | data | 0         | 1       | BT_PHA7        | BT_PHA6       | BT_PHA5       | BT_PHA4       | BT_PHA3        | BT_PHA2   | BT_PHA1 | BT_PHA0 |
| transmission                              |      | 0         | 1       | BT_PHB7        | BT_PHB6       | BT_PHB5       | BT_PHB4       | BT_PHB3        | BT_PHB2   | BT_PHB1 | BT_PHB0 |
|                                           |      | 0         | 1       | -              | -             | BT_PHC5       | BT_PHC4       | BT_PHC3        | BT_PHC2   | BT_PHC1 | BT_PHC0 |
| BTPHA[7:6]: Soft start period of phase A. |      |           |         |                |               |               |               |                |           |         |         |
|                                           | 00b  | : 10mS    |         | 01b: 20mS      | 10b: 30       | OmS           | 11b: 100mS    |                |           |         |         |
| BTPHA[5:3]:                               | Driv | ving stre | ngth of | phase A        |               |               |               |                |           |         |         |
|                                           | 0001 | o: streng | gth 1   | 001b: streng   | gth 2 0       | 10b: strength | <b>3</b> 011b | strength 4     |           |         |         |
|                                           | 1001 | o: streng | gth 5   | 101b: streng   | gth 6 1       | 10b: strength | 7 111b        | strength 8 (st | trongest) |         |         |
| BTPHA[2:0]:                               | Min  | imum C    | OFF tim | e setting of G | DR in phase H | 3             |               |                |           |         |         |
|                                           | 0001 | o: 0.27u  | S       | 001b: 0.34u    | S 01          | 0b: 0.40uS    | 011b:         | 0.54uS         |           |         |         |
|                                           |      |           |         |                |               |               |               |                |           |         |         |

|             | 100b: 0.80uS        | 101b: 1.54uS         | 110b: 3.34uS     | 111b: 6.58uS                 |
|-------------|---------------------|----------------------|------------------|------------------------------|
| BTPHB[7:6]: | Soft start period o | f phase B.           |                  |                              |
|             | 00b: 10mS           | 01b: 20mS            | 10b: 30mS 1      | 1b: 100mS                    |
| BTPHB[5:3]: | Driving strength of | of phase B           |                  |                              |
|             | 000b: strength 1    | 001b: strength 2     | 010b: strength 3 | 011b: strength 4             |
|             | 100b: strength 5    | 101b: strength 6     | 110b: strength 7 | 111b: strength 8 (strongest) |
| BTPHB[2:0]: | Minimum OFF tir     | ne setting of GDR in | phase B          |                              |
|             | 000b: 0.27uS        | 001b: 0.34uS         | 010b: 0.40uS     | 011b: 0.54uS                 |
|             | 100b: 0.80uS        | 101b: 1.54uS         | 110b: 3.34uS     | 111b: 6.58uS                 |
| BTPHC[5:3]: | Driving strength of | of phase C           |                  |                              |
|             | 000b: strength 1    | 001b: strength 2     | 010b: strength 3 | 011b: strength 4             |
|             | 100b: strength 5    | 101b: strength 6     | 110b: strength 7 | 111b: strength 8 (strongest) |
| BTPHC[2:0]: | Minimum OFF tir     | ne setting of GDR in | phase C          |                              |
|             | 000b: 0.27uS        | 001b: 0.34uS         | 010b: 0.40uS     | 011b: 0.54uS                 |
|             | 100b: 0.80uS        | 101b: 1.54uS         | 110b: 3.34uS     | 111b: 6.58uS                 |

### (8) Deep Sleep (DSLP) (R07H)

| Action     | W/R | C/D | D7 | D6 | D5 | D4 | D3 | D2 | D1 | D0 |
|------------|-----|-----|----|----|----|----|----|----|----|----|
| Deer Clear | 0   | 0   | 0  | 0  | 0  | 0  | 0  | 1  | 1  | 1  |
| Deep Sleep | 0   | 1   | 1  | 0  | 1  | 0  | 0  | 1  | 0  | 1  |

After this command is transmitted, the chip would enter the deep-sleep mode to save power.

The deep sleep mode would return to standby by hardware reset.

The only one parameter is a check code, the command would be executed if check code = 0xA5.

### (9) Data Start Transmission 1 (R10H)

| Action        | W/R | C/D | D7         | D6         | D5         | D4         | D3         | D2         | D1         | D0       |
|---------------|-----|-----|------------|------------|------------|------------|------------|------------|------------|----------|
|               | 0   | 0   | 0          | 0          | 0          | 1          | 0          | 0          | 0          | 0        |
| Starting data | 0   | 1   | Pixel1     | Pixel2     | Pixel3     | Pixel4     | Pixel5     | Pixel6     | Pixel7     | Pixel8   |
| transmission  | 0   | 1   |            |            |            |            |            |            |            |          |
|               | 0   | 1   | Pixel(n-7) | Pixel(n-6) | Pixel(n-5) | Pixel(n-4) | Pixel(n-3) | Pixel(n-2) | Pixel(n-1) | Pixel(n) |

The register is indicates that user start to transmit data, then write to SRAM. While data transmission complete, user must send command 11H. Then chip will start to send data/VCOM for panel.

In B/W mode, this command writes "OLD" data to SRAM.

In B/W/Red mode, this command writes "B/W" data to SRAM.

### (10) Data stop (R11H)

| Action                     | W/R | C/D | D7        | D6 | D5 | D4 | D3 | D2 | D1 | D0 |
|----------------------------|-----|-----|-----------|----|----|----|----|----|----|----|
| Stopping data transmission | 0   | 0   | 0         | 0  | 0  | 1  | 0  | 0  | 0  | 1  |
| Stopping data transmission | 1   | 1   | data_flag | -  | -  | -  | -  | -  | -  | -  |

While finished the data transmitting, user must send this command to driver and read Data\_flag information.

Data\_flag: Data flag of receiving user data.

0: Driver didn't receive all the data.

1: Driver has already received all the one-frame data (DTM1 and DTM2).

After "Data Start" (10h) or "Data Stop" (11h) commands and when data\_flag=1, BUSY\_N signal will become "0" and the refreshing of panel

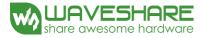

starts. This command only actives when  $BUSY_N_N = "1"$ .

### (11) Display Refresh Command (R12H)

| Action                 | W/R | C/D | D7 | D6 | D5 | D4 | D3 | D2 | D1 | D0 |
|------------------------|-----|-----|----|----|----|----|----|----|----|----|
| Refreshing the display | 0   | 0   | 0  | 0  | 0  | 1  | 0  | 0  | 1  | 0  |

After this command is issued, driver will refresh display (data/VCOM) according to SRAM data and LUT. After Display Refresh command, BUSY\_N signal will become "0".

This command only active when  $BUSY_N = "1"$ .

### (12) Partial Data Start transmission 1 register (R14h)

| Action       | W/R | C/D | D7          | D6          | D5          | D4          | D3          | D2         | D1          | D0        |
|--------------|-----|-----|-------------|-------------|-------------|-------------|-------------|------------|-------------|-----------|
|              | 0   | 0   | 0           | 0           | 0           | 1           | 0           | 1          | 0           | 0         |
|              | 0   | 1   | -           | -           | -           | -           | -           | -          | -           | X[8]      |
|              | 0   | 1   | X[7]        | X[6]        | X[5]        | X[4]        | X[3]        | 0          | 0           | 0         |
|              |     |     | -           | -           | -           | -           | -           | -          | -           | Y[8]      |
| Partial Data | 0   | 1   | Y[7]        | Y[6]        | Y[5]        | Y[4]        | Y[3]        | Y[2]       | Y[1]        | Y[0]      |
| Start        | 0   | 1   | -           | -           | -           | -           | -           | -          | -           | W[8]      |
| transmission | 0   | 1   | W[7]        | W[6]        | W[5]        | W[4]        | W[3]        | 0          | 0           | 0         |
| 1            |     |     | -           | -           | -           | -           | -           | -          | -           | L[8]      |
|              | 0   | 1   | L[7]        | L[6]        | L[5]        | L[4]        | L[3]        | L[2]       | L[1]        | L[0]      |
|              | 0   | 1   | Kpixel1     | Kpixel2     | Kpixel3     | Kpixel4     | Kpixel5     | Kpixel6    | Kpixel7     | Kpixel8   |
|              | 0   | 1   |             |             |             |             |             | ••         |             |           |
|              | 0   | 1   | Kpixel(n-7) | Kpixel(n-6) | Kpixel(n-5) | Kpixel(n-4) | Kpixel(n-3) | Kpixel(n-2 | Kpixel(n-1) | Kpixel(n) |

The command define as follows: The register is indicates that user start to transmit data, then write to SRAM. While data transmission complete, user must send command 11H. Then chip will start to send data/VCOM for panel.

In B/W mode, this command writes "OLD" data to SRAM.

In B/W/Red mode, this command writes "B/W" data to SRAM.

### Partial update location and area

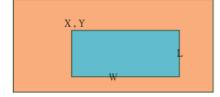

Note: X and W should be the multiple of 8.

| Action       | W/R | C/D | D7   | D6   | D5   | D4   | D3   | D2 | D1 | D0   |
|--------------|-----|-----|------|------|------|------|------|----|----|------|
| Partial Data | 0   | 0   | 0    | 0    | 0    | 1    | 0    | 1  | 0  | 1    |
| Start        | 0   | 1   | -    | -    | -    | -    | -    | -  | -  | X[8] |
| transmission | 0   | 1   | X[7] | X[6] | X[5] | X[4] | X[3] | 0  | 0  | 0    |
| 2            |     |     | -    | -    | -    | -    | -    | -  | -  | Y[8] |

(13) Partial Data Start transmission 2 register (R15h)

| 0 | 1 | Y[7]        | Y[6]        | Y[5]        | Y[4]        | Y[3]        | Y[2]       | Y[1]        | Y[0]      |
|---|---|-------------|-------------|-------------|-------------|-------------|------------|-------------|-----------|
| 0 | 1 | -           | -           | -           | -           | -           | -          | -           | W[8]      |
| 0 | 1 | W[7]        | W[6]        | W[5]        | W[4]        | W[3]        | 0          | 0           | 0         |
|   |   | -           | -           | -           | -           | -           | -          | -           | L[8]      |
| 0 | 1 | L[7]        | L[6]        | L[5]        | L[4]        | L[3]        | L[2]       | L[1]        | L[0]      |
| 0 | 1 | Kpixel1     | Kpixel2     | Kpixel3     | Kpixel4     | Kpixel5     | Kpixel6    | Kpixel7     | Kpixel8   |
| 0 | 1 |             |             |             |             |             |            |             |           |
| 0 | 1 | Kpixel(n-7) | Kpixel(n-6) | Kpixel(n-5) | Kpixel(n-4) | Kpixel(n-3) | Kpixel(n-2 | Kpixel(n-1) | Kpixel(n) |

The command define as follows: The register is indicates that user start to transmit data, then write to SRAM. While data transmission complete, user must send command 11H. Then chip will start to send data/VCOM for panel.

In B/W mode, this command writes "NEW" data to SRAM.

In B/W/Red mode, this command writes "RED" data to SRAM.

Partial update location and area

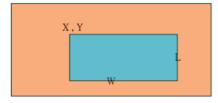

Note: X and W should be the multiple of 8.

| Action                  | W/R | C/D | D7     | D6   | D5   | D4   | D3   | D2   | D1   | D0   |
|-------------------------|-----|-----|--------|------|------|------|------|------|------|------|
|                         | 0   | 0   | 0      | 0    | 0    | 1    | 0    | 1    | 1    | 0    |
|                         | 0   | 1   | DFV_EN |      |      |      |      |      |      | X[8] |
|                         | 0   | 1   | X[7]   | X[6] | X[5] | X[4] | X[3] | 0    | 0    | 0    |
|                         |     |     |        |      |      |      |      |      |      | Y[8] |
| Partial Display Refresh | 0   | 1   | Y[7]   | Y[6] | Y[5] | Y[4] | Y[3] | Y[2] | Y1]  | Y[0] |
|                         | 0   | 1   |        |      |      |      |      |      |      | W[8] |
|                         | 0   | 1   | W[7]   | W[6] | W[5] | W[4] | W[3] | W[2] | W[1] | W[0] |
| -                       |     |     |        |      |      |      |      |      |      | L[8] |
|                         | 0   | 1   | L[7]   | L[6] | L[5] | L[4] | L[3] | L[2] | L[1] | L[0] |

### (14) Partial Display Refresh Command (R16h)

While user sent this command, driver will refresh display (data/VCOM) base on SRAM data and LUT.

Only the area (X,Y, W, L) would update, the others pixel output would follow VCOM LUT After display refresh command, BUSY\_N signal will become "0".

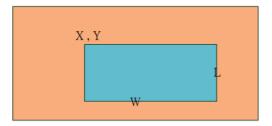

Note: X and W should be the multiple of 8.

DFV\_EN: data follow VCOM function on display area.

DFV\_EN=1: Only effective in B/W mode, if pixel from "New data" SRAM equal to "Old data" SRAM on display area, this pixel output would

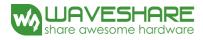

follow VCOM LUT.

DFV\_EN=0: Data doesn't follow VCOM LUT. This command only active when BUSY\_N = "1".

(15) VCOM LUT (LUTC) (R20H) This command builds Look-up Table for VCOM

(16) W2W LUT (LUTWW) (R21H) This command builds Look-up Table for White-to-White.

(17) B2W LUT (LUTBW/LUTR) (R22H) This command builds Look-up Table for Black-to-White.

(18) W2B LUT (LUTWB/LUTW) (R23H) This command builds Look-up Table for White - to- Black.

### (19) B2B LUT (LUTBB / LUTB) (R24H)

This command builds Look-up Table for Black - to- Black.

### (20) PLL Control (R30H)

| Action          | W/R | C/D | D7 | D6    | D5      | D4 | D3 | D2        | D1 | D0 |
|-----------------|-----|-----|----|-------|---------|----|----|-----------|----|----|
| Controlling DLI | 0   | 0   | 0  | 0     | 1       | 1  | 0  | 0         | 0  | 0  |
| Controlling PLL | 0   | 1   | -  | SEL_D | IV[1:0] |    | S  | SEL_F[4:0 | ]  |    |

The command controls the PLL clock frequency. The PLL structure must support the following frame rates:

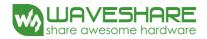

| -          |        | SEL_DP | V[1:0] |       | -          |        | SEL_DI | V[1:0] |      |
|------------|--------|--------|--------|-------|------------|--------|--------|--------|------|
| SEL_F[5:0] | 00     | 01     | 10     | 11    | SEL_F[5:0] | 00     | 01     | 10     | 11   |
| 000000     | 156.25 | 78.13  | 39.06  |       | 100000     | 153.49 | 76.75  | 38.37  |      |
| 000001     | 159.01 | 79.5   | 39.75  | -     | 100001     | 150,74 | 75.37  | 37.68  |      |
| 000010     | 161.76 | 80.88  | 40.44  | 20.22 | 100010     | 147.98 | 73.99  | 36.99  |      |
| 000011     | 164.52 | 82.26  | 41.13  | 20.57 | 100011     | 145.22 | 72.61  | 36.31  | 1    |
| 000100     | 167.28 | 83.64  | 41.82  | 20.91 | 100100     | 142,46 | 71.23  | 35.62  |      |
| 000101     | 170.04 | 85.02  | 42.51  | 21.25 | 100101     | 139.71 | 69.85  | 34.93  | 1    |
| 000110     | 172.79 | 86.4   | 43.2   | 21.6  | 100110     | 136.95 | 68.47  | 34.24  | -    |
| 000111     | 175.55 | 87.78  | 43.89  | 21.94 | 100111     | 134.19 | 67.1   | 33.55  | 4    |
| 001000     | 178.31 | 89.15  | 44.58  | 22.29 | 101000     | 131.43 | 65.72  | 32.86  | 1    |
| 001001     | 181.07 | 90.53  | 45.27  | 22.63 | 101001     | 128.68 | 64.34  | 32.17  | - 43 |
| 001010     | 183.82 | 91.91  | 45.96  | 22.98 | 101010     | 125.92 | 62.96  | 31.48  |      |
| 001011     | 186.58 | 93.29  | 46.65  | 23,32 | 101011     | 123.16 | 61.58  | 30.79  | 1    |
| 001100     | 189.34 | 94.67  | 47.33  | 23.67 | 101100     | 120.4  | 60.2   | 30.1   |      |
| 001101     | 192.1  | 96.05  | 48.02  | 24.01 | 101101     | 117.65 | 58.82  | 29.41  | -    |
| 001110     | 194.85 | 97.43  | 48.71  | 24.36 | 101110     | 114.89 | 57.44  | 28.72  | -    |
| 001111     | 197.61 | 98.81  | 49.4   | 24.7  | 101111     | 112.13 | 56.07  | 28.03  | 1.14 |
| 010000     | 1.0    | 100.18 | 50.09  | 25.05 | 110000     | 109.38 | 54.69  | 27.34  | ÷    |
| 010001     | 1      | 101.56 | 50.78  | 25.39 | 110001     | 106.62 | 53.31  | 26.65  |      |
| 010010     | 1.1    | 102.94 | 51.47  | 25.74 | 110010     | 103.86 | 51.93  | 25.97  | ÷    |
| 010011     | 11.2   | 104.32 | 52.16  | 26.08 | 110011     | 101.1  | 50.55  | 25.28  |      |
| 010100     | 1.4    | 105.7  | 52.85  | 26.42 | 110100     | 98.35  | 49.17  | 24.59  | ÷    |
| 010101     | +      | 107.08 | 53,54  | 26.77 | 110101     | 95.59  | 47.79  | 23.9   | ×    |
| 010110     | -      | 108.46 | 54.23  | 27.11 | 110110     | 92.83  | 46.42  | 23.21  | 2    |
| 010111     | 1.4    | 109.83 | 54.92  | 27.46 | 110111     | 90.07  | 45.04  | 22.52  | τ    |
| 011000     | 104    | 111,21 | 55.61  | 27.8  | 111000     | 87.32  | 43.66  | 21.83  | 1    |
| 011001     | -      | 112.59 | 56.3   | 28.15 | 111001     | 84.56  | 42.28  | 21.14  | i.γ  |
| 011010     | 2.0    | 113.97 | 56.99  | 28.49 | 111010     | 81.8   | 40.9   | 20.45  | -    |
| 011011     |        | 115.35 | 57.67  | 28.84 | 111011     | 79.04  | 39.52  | -      | 1    |
| 011100     |        | 116.73 | 58.36  | 29.18 | 111100     | 76.29  | 38.14  |        | ÷    |
| 011101     | 1-1-1  | 118.11 | 59.05  | 29.53 | 111101     | 73.53  | 36.76  | 1 × 14 |      |
| 011110     | -      | 119.49 | 59.74  | 29.87 | 111110     | 70.77  | 35.39  | (26.2) | -    |
| 011111     |        | 120.86 | 60.43  | 30.22 | 111111     | 68.01  | 34.01  | 1.1    |      |

#### -Horizental

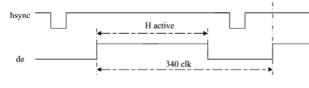

-Vertical

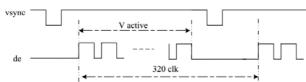

### (21) Temperature Sensor Calibration (R40H)

| Action              | W/R | C/D | D7  | D6     | D5     | D4     | D3     | D2     | D1     | D0     |
|---------------------|-----|-----|-----|--------|--------|--------|--------|--------|--------|--------|
|                     | 0   | 0   | 0   | 1      | 0      | 0      | 0      | 0      | 0      | 0      |
| Sensing Temperature | 1   | 1   | D10 | D9/TS6 | D8/TS5 | D7/TS4 | D6/TS3 | D5/TS2 | D4/TS1 | D3/TS0 |
|                     | 1   | 1   | D2  | D1     | D0     | -      | -      | -      | -      | -      |

This command reads the temperature sensed by the temperature sensor.

TS[7:0]: When TSE (R41h) is set to 0, this command reads internal temperature sensor value.

D[10:0]: When TSE (R41h) is set to 1, this command reads external LM75 temperature sensor value.

### (22) Temperature Sensor Calibration (R41H)

| Action                       | W/R | C/D | D7  | D6 | D5 | D4 | D3  | D2   | D1 | D0 |
|------------------------------|-----|-----|-----|----|----|----|-----|------|----|----|
| Calibrate Temperature Sensor | 0   | 0   | 0   | 1  | 0  | 0  | 0   | 0    | 0  | 1  |
|                              | 0   | 1   | TSE | -  | -  |    | TO[ | 3:0] |    |    |

This command selects Internal or External temperature sensor.

TSE: Internal temperature sensor switch

0: Enable (default)

1: Disable; using external sensor.

TO[3:0]: Temperature offset.

TO[3]: sign bit 0b: + 1b: -

TO[2:0]: offset value

| TO[3:0] | Calculation | TO[3:0] | Calculation |
|---------|-------------|---------|-------------|
| 0000 b  | 0           | 1000    | -8          |
| 0001    | 1           | 1001    | -7          |
| 0010    | 2           | 1010    | -6          |
|         |             |         |             |
| 0110    | 6           | 1110    | -2          |
| 0111    | 7           | 1111    | -1          |

### (23) Temperature Sensor Write (TSW) (R42H)

| Action                     | W/R | C/D          | D7                     | D6 | D5 | D4 | D3 | D2 | D1 | D0 |
|----------------------------|-----|--------------|------------------------|----|----|----|----|----|----|----|
|                            | 0   | 0            | 0                      | 1  | 0  | 0  | 0  | 0  | 1  | 0  |
| Write External Temperature | 0   | 1 WATTR[7:0] |                        |    |    |    |    |    |    |    |
| Sensor                     | 0   | 1            | WMSB[7:0]<br>WLSB[7:0] |    |    |    |    |    |    |    |
|                            | 0   | 0            |                        |    |    |    |    |    |    |    |

This command reads the temperature sensed by the temperature sensor.

### WATTR: D[7:6]: I<sup>2</sup>C Write Byte Number

- 00b : 1 byte (head byte only)
- 01b : 2 bytes (head byte + pointer)
- 10b : 3 bytes (head byte + pointer + 1st parameter)
- 11b : 4 bytes (head byte + pointer + 1st parameter + 2nd parameter)

D[5:3]: User-defined address bits (A2, A1, A0)

D[2:0]: Pointer setting

WMSB[7:0]: MSByte of write-data to external temperature sensor.

WLSB[7:0]: LSByte of write-data to external temperature sensor.

This command only actives after R04H(PON) or R05H(PMES).

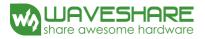

### (24) Temperature Sensor Read (TSR) (R43H)

| Action                              | W/R | C/D | D7        | D6            | D5 | D4   | D3    | D2 | D1 | D0 |  |
|-------------------------------------|-----|-----|-----------|---------------|----|------|-------|----|----|----|--|
| Read External Temperature<br>Sensor | 0   | 0   | 0         | 0 1 0 0 0 1 1 |    |      |       |    |    |    |  |
|                                     | 1   | 1   | RMSB[7:0] |               |    |      |       |    |    |    |  |
|                                     | 1   | 1   |           |               |    | RLSB | [7:0] |    |    |    |  |

This command reads the temperature sensed by the temperature sensor.

RMSB[7:0]: MSByte read data from external temperature sensor.

RLSB[7:0]: LSByte read data from external temperature sensor.

This command only actives after R04H(PON) or R05H(PMES).

### (25) VCOM and Data Interval Setting (R50H)

| Action               | W/R | C/D | D7       | D6 | D5       | D4 | D3       | D2 | D1 | D0 |
|----------------------|-----|-----|----------|----|----------|----|----------|----|----|----|
| Set Interval between | 0   | 0   | 0        | 1  | 0        | 1  | 0        | 0  | 0  | 0  |
| Vcom and Data        | 0   | 1   | VBD[1:0] |    | DDX[1:0] |    | CDI[3:0] |    |    |    |

This command indicates the interval of Vcom and data output. When setting the vertical back porch, the total blanking will be kept (20 Hsync).

VBD[1:0]: Border data selection

B/W/Red mode (BWR=0)

| DDX[0] | VBD[1:0]    | LUT  | DDX[0]      | VBD[1:0]    | LUT      |
|--------|-------------|------|-------------|-------------|----------|
|        | 00 Floating |      | 00          | LUTB        |          |
|        | 01          | LUTR | 1 (Defeult) | 01          | LUTW     |
| 0      | 10          | LUTW | 1(Default)  | 10          | LUTR     |
|        | 11          | LUTB |             | 11(default) | Floating |

### B/W mode (BWR=1)

| DDX[0] | VBD[1:0] | LUT         | DDX[0]      | VBD[1:0] | LUT                       |
|--------|----------|-------------|-------------|----------|---------------------------|
|        | 00       | Floating    |             | 00       | Floating                  |
|        | 01       | LUTBW (1→0) | 1 (Defeult) | 01       | LUTWB $(1 \rightarrow 0)$ |
| 0      | 10       | LUTWB (0→1) | 1(Default)  | 10       | LUTBW $(0 \rightarrow 1)$ |
|        | 11       | Floating    |             | 11       | Floating                  |

### DDX[1:0]: Data polality.

DDX[1] for RED data, DDX[0] for BW data in the B/W/Red mode. DDX[0] for B/W mode.

### B/W/Red mode (BWR=0)

| DDX[1:0]    | Data {Red, B/W} | LUT  | DDX[1:0] | Data {Red, B/W} | LUT  |
|-------------|-----------------|------|----------|-----------------|------|
|             | 00              | LUTW | 00       |                 | LUTR |
| 00          | 01              | LUTB | 10       | 01              | LUTR |
| 00          | 10              | LUTR | 10       | 10              | LUTW |
|             | 11              | LUTR |          | 11              | LUTB |
| 01(Default) | 00              | LUTB | 11       | 00              | LUTR |
| 01(Default) | 01              | LUTW | 11       | 01              | LUTR |

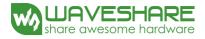

| 10 | LUTR | 10 | LUTB |
|----|------|----|------|
| 11 | LUTR | 11 | LUTW |

B/W mode (BWR=1)

| DDX[0] | Data {New, Old} | LUT                       | DDX[0]     | Data {New, Old} | LUT                       |
|--------|-----------------|---------------------------|------------|-----------------|---------------------------|
|        | 00              | LUTWW $(0 \rightarrow 0)$ |            | 00              | LUTBB (0→0)               |
| 0      | 01              | LUTBW (1→0)               | 1(Default) | 01              | LUTWB (1→0)               |
| 0      | 10              | LUTWB $(0 \rightarrow 1)$ |            | 10              | LUTBW (0→1)               |
|        | 11              | LUTBB $(1 \rightarrow 1)$ |            | 11              | LUTWW $(1 \rightarrow 1)$ |

### CDI[3:0]: Vcom and data interval

| CDI[3:0] | Vcom and Data Interval | CDI[3:0] | Vcom and Data Interval |
|----------|------------------------|----------|------------------------|
| 0000 b   | 17 hsync               | 0110     | 11                     |
| 0001     | 16                     | 0111     | 10 (Default)           |
| 0010     | 15                     |          |                        |
| 0011     | 14                     | 1101     | 4                      |
| 0100     | 13                     | 1110     | 3                      |
| 0101     | 12                     | 1111     | 2                      |

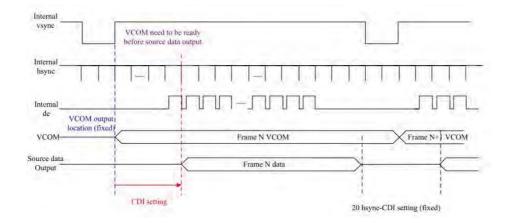

### (26) Low Power Detection (LPD) (R51H)

| Action           | W/R | C/D | D7 | D6 | D5 | D4 | D3 | D2 | D1 | D0  |
|------------------|-----|-----|----|----|----|----|----|----|----|-----|
| Detect Low Power | 0   | 0   | 0  | 1  | 0  | 1  | 0  | 0  | 0  | 1   |
|                  | 1   | 1   | -  | -  | -  | -  | -  | -  | -  | LPD |

This command indicates the input power condition. Host can read this flag to learn the battery condition.

### LPD: Interval Low Power Detection Flag

0: Low power input (VDD < 2.5V) 1: Normal status (default)

### (27) TCON Setting (TCON) (R60H)

| (27) TCON Setting (TCON) (R60H)     |     |     |    |     |       |    |          |    |    |    |
|-------------------------------------|-----|-----|----|-----|-------|----|----------|----|----|----|
| Action                              | W/R | C/D | D7 | D6  | D5    | D4 | D3       | D2 | D1 | D0 |
| Set Ceta/General New constant David | 0   | 0   | 0  | 1   | 0     | 1  | 0        | 0  | 0  | 0  |
| Set Gate/Source Non-overlap Period  | 0   | 1   |    | S2G | [3:0] |    | G2S[3:0] |    |    |    |

This command defines non-overlap period of Gate and Source.

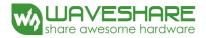

| S2G[3:0] or G2S[3:0] | Period      | S2G[3:0] or G2S[3:0] | Period |
|----------------------|-------------|----------------------|--------|
| 0000b                | 4           |                      |        |
| 0001                 | 8           | 1011                 | 48     |
| 0010                 | 12(Default) | 1100                 | 52     |
| 0011                 | 16          | 1101                 | 56     |
| 0100                 | 20          | 1110                 | 60     |
| 0101                 | 24          | 1111                 | 64     |

### S2G[3:0] or G2S[3:0]: Source to Gate / Gate to Source Non-overlap period

Period = 660 nS.

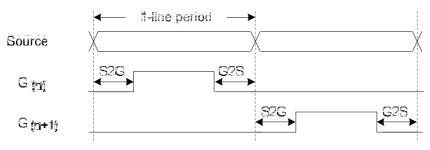

### (28) Resolution Setting (R61H)

| Action                 | W/R | C/D | D7 | D6 | D5 | D4     | D3      | D2 | D1 | D0      |
|------------------------|-----|-----|----|----|----|--------|---------|----|----|---------|
|                        | 0   | 0   | 0  | 1  | 1  | 0      | 0       | 0  | 0  | 1       |
| Get Direle Devel time  | 0   | 1   | -  | -  | -  | -      | -       | -  | -  | HRES[8] |
| Set Display Resolution | 0   | 1   |    |    | Н  | RES[7: | 1]      |    |    | -       |
| Action                 | 0   | 1   | -  | -  | -  | -      | -       | -  | -  | VRES[8] |
|                        | 0   | 1   |    |    |    | VI     | RES[7:0 | ]  |    |         |

This command defines alternative resolution and this setting is of higher priority than the RES[1:0] in R00H (PSR).

HRES[8:1]: Horizontal Display Resolution

VRES[8:0]: Vertical Display Resolution

Channel disable calculation:

GD: First G active = G0; LAST active GD= first active +VRES [7:0] -1

SD: First active channel =S0; LAST active SD= first active +HRES [8:1]\*2-1

### (29) Source & gate start setting(R62H)

| Action                | W/R | C/D | D7         | D6         | D5         | D4         | D3         | D2         | D1         | D0         |
|-----------------------|-----|-----|------------|------------|------------|------------|------------|------------|------------|------------|
|                       | 0   | 0   | 0          | 1          | 1          | 0          | 0          | 0          | 0          | 1          |
| Courses & costs start | 0   | 1   | -          | -          | -          | -          | -          | -          | -          | S_start[8] |
| Source & gate start   | 0   | 1   | S_start[7] | S_start[6] | S_start[5] | S_start[4] | S_star[3]  | S_start[2] | S_start[1] | S_start[0] |
| setting               | 0   | 1   | -          | -          | -          | gscan      | -          | -          | -          | G_start[8] |
|                       | 0   | 1   | G_start[7] | G_start[6] | G_start[5] | G_start[4] | G_start[3] | G_start[2] | G_start[1] | G_start[0] |

1. S\_Start [8:0]: which source output line is the first date line

2. G\_Start[8:0]: which gate line is the first scan line

3. gscan: Gate scan select

0: Normal scan

1: Cascade type 2 scan

### (30) Get status (R71H)

| Action     | W/R | C/D | D7 | D6 | D5                   | D4                      | D3        | D2  | D1  | D0     |
|------------|-----|-----|----|----|----------------------|-------------------------|-----------|-----|-----|--------|
| Deed Floor | 0   | 0   | 0  | 1  | 1                    | 1                       | 0         | 0   | 0   | 1      |
| Read Flags | 1   | 1   | -  | -  | I <sup>2</sup> C_ERR | I <sup>2</sup> C_BUSY_N | Data_flag | PON | POF | BUSY_N |

This command reads the IC status.

I<sup>2</sup>C\_ERR: I<sup>2</sup>C master error status.

I<sup>2</sup>C\_BUSY\_N: I<sup>2</sup>C master BUSY\_N status (low active)

Data\_flag: Driver has already received all the one frame data.

PON: 0: Not in PON mode. 1: In PON mode.

POF: 0: Not in POF mode. 1: In POF mode.

BUSY\_N: Driver BUSY\_N status (low active)

### (31) Auto Measure Vcom (AMV) (R80H)

| Action                     | W/R | C/D | D7 | D6 | D5  | D4     | D3  | D2   | D1  | D0   |
|----------------------------|-----|-----|----|----|-----|--------|-----|------|-----|------|
| Automotically magging Vacm | 0   | 0   | 1  | 0  | 0   | 0      | 0   | 0    | 0   | 0    |
| Automatically measure Vcom | 0   | 1   | -  | -  | AMV | T[1:0] | XON | AMVS | AMV | AMVE |

This command reads the IC status.

| AMVT[1:0]: | Auto Measure Vcom Time |                   |
|------------|------------------------|-------------------|
|            | 00b: 3s                | 01b: 5s (Default) |
|            | 10b: 8s                | 11b: 10s          |

### XON: All Gate ON of AMV

0: Gate normally scan during Auto Measure VCOM period. (default)

1: All Gate ON during Auto Measure VCOM period.

### AMVS: Source output of AMV

0: Source output 0V during Auto Measure VCOM period. (default)

1: Source output VDHR during Auto Measure VCOM period.

### AMV: Analog signal

0: Get Vcom value with the VV command (R81h) (default)

1: Get Vcom value in analog signal. (External analog to digital converter)

### AMVE: Auto Measure Vcom Enable (/Disable)

0: Auto measure VCOM disable (default)

1: Auto measure VCOM enable

### (32) Vcom Value (VV) (R81H)

| Action                     | W/R | C/D | D7 | D6 | D5 | D4 | D3     | D2 | D1 | D0 |
|----------------------------|-----|-----|----|----|----|----|--------|----|----|----|
| Automotion11               | 0   | 0   | 1  | 0  | 0  | 0  | 0      | 0  | 0  | 1  |
| Automatically measure Vcom | 1   | 1   | -  |    |    | V  | /V[6:0 | )] |    |    |

This command gets the Vcom value.

VV[5:0]: Vcom Value Output

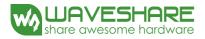

| VV[5:0]   | Vcom value |
|-----------|------------|
| 000 0000b | -0.10 V    |
| 000 0001b | -0.15 V    |
| 000 0010b | -0.20 V    |
| :         | :          |
| 100 1110b | -4.00 V    |

### (33) VCOM-DC Setting (R82H)

| Action     | W/R | C/D | D7 | D6 | D5 | D4 | D3       | D2 | D1 | D0 |
|------------|-----|-----|----|----|----|----|----------|----|----|----|
| Set VCM DC | 0   | 0   | 1  | 0  | 0  | 0  | 0        | 0  | 1  | 0  |
| Set VCM_DC | 0   | 1   | -  |    |    |    | VDCS[6:0 | ]  |    |    |

This command sets VCOM\_DC value.

### VDCS[5:0]: VCOM\_DC Setting

| VDCS[6:0] | VCOM_DC Value  |
|-----------|----------------|
| 000 0000b | -0.1V(default) |
| 000 0001b | -0.15V         |
| 000 0010b | -0.2v          |
|           |                |
| 100 1110b | -4.0v          |

### (34) Program Mode (PGM) (RA0H)

| Action |         | W/R | C/D | D7 | D6 | D5 | D4 | D3 | D2 | D1 | D0 |
|--------|---------|-----|-----|----|----|----|----|----|----|----|----|
| Enter  | Program | 0   | 0   | 1  | 0  | 1  | 0  | 0  | 0  | 0  | 0  |
| Mode   |         | 0   | 1   | 1  | 0  | 1  | 0  | 0  | 1  | 0  | 1  |

After this command is issued, the chip would enter the program mode.

The mode would return to standby by hardware reset.

The only one parameter is a check code, the command would be excuted if check code = 0xA5.

### (35) Active Program (APG) (RA1H)

| Action             | W/R | C/D | D7 | D6 | D5 | D4 | D3 | D2 | D1 | D0 |
|--------------------|-----|-----|----|----|----|----|----|----|----|----|
| Active Program OTP | 0   | 0   | 1  | 0  | 1  | 0  | 0  | 0  | 0  | 1  |

After this command is issued, the chip would enter the program mode.

### (36) Read OTP Data (ROTP) (RA2H)

| Action                     | W/R | C/D | D7                                   | D6 | D5 | D4          | D3      | D2 | D1 | D0 |
|----------------------------|-----|-----|--------------------------------------|----|----|-------------|---------|----|----|----|
|                            | 0   | 0   | 1                                    | 0  | 1  | 0           | 0       | 0  | 1  | 0  |
|                            | 1   | 1   | Dummy                                |    |    |             |         |    |    |    |
|                            | 1   | 1   | The data of address 0x000 in the OTP |    |    |             |         |    |    |    |
| Read OTP data for check    | 1   | 1   | The data of address 0x001 in the OTP |    |    |             |         |    |    |    |
|                            | 1   | 1   |                                      |    |    |             |         |    |    |    |
|                            | 1   | 1   | The data of address (n-1) in the OTP |    |    |             |         |    |    |    |
| 1 1 The data of address (r |     |     |                                      |    |    | ress (n) in | the OTP |    |    |    |

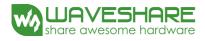

The command is used for reading the content of OTP for checking the data of programming. The value of (n) is depending on the amount of programmed data, tha max address = 0xFFF.

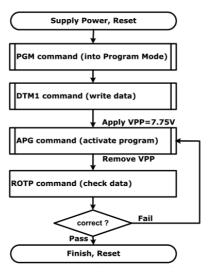

The sequence of programming OTP

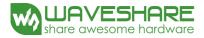

### 7. Electrical Characteristics

### 7-1) Absolute maximum rating

| Parameter             | Symbol           | Rating           | Unit |
|-----------------------|------------------|------------------|------|
| Logic Supply Voltage  | V <sub>CI</sub>  | -0.3 to +6.0     | V    |
| Logic Input Voltage   | V <sub>IN</sub>  | -0.3 to VCI +2.4 | V    |
| Operating Temp. range | T <sub>OPR</sub> | 0 to +50         | °C   |
| Storage Temp. range   | T <sub>STG</sub> | -25 to +70       | °C   |

### 7-2) Panel DC Characteristics

The following specifications apply for: VSS = 0V, VCI = 3.3V, TA =  $25^{\circ}C$ 

| Parameter                  | Symbol              | Conditions                      | Min     | Тур | Max         | Unit |
|----------------------------|---------------------|---------------------------------|---------|-----|-------------|------|
| Single ground              | V <sub>SS</sub>     | -                               | -       | 0   | -           | V    |
| Logic Supply Voltage       | VCI                 | -                               | 2.3     | 3.3 | 3.6         | V    |
| High level input voltage   | VIH                 | Digital input pins              | 0.7VCI  | -   | VCI         | V    |
| Low level input voltage    | VIL                 | Digital input pins              | 0       | -   | 0.3VCI      | V    |
| High level output voltage  | VOH                 | Digital input pins, IOH= 400uA  | VCI-0.4 | -   | -           | V    |
| Low level output voltage   | VOL                 | Digital input pins, IOL= -400uA | GND     | -   | GND+0.<br>4 | V    |
| Image update current       | I <sub>UPDATE</sub> | -                               | -       | TBD | TBD         | mA   |
| Standby panel current      | Istandby            | -                               | -       | -   | TBD         | uA   |
| Power panel (update)       | P <sub>UPDATE</sub> | -                               | -       | TBD | TBD         | mW   |
| Standby power panel        | P <sub>STBY</sub>   | -                               | -       | -   | TBD         | mW   |
| Operating temperature      | -                   | -                               | 0       | -   | 50          | °C   |
| Storage temperature        | -                   | -                               | -25     | -   | 70          | °C   |
| Image update Time at 25 °C | -                   | -                               | -       | TBD | TBD         | Sec  |
|                            |                     | DC/DC off                       |         |     |             |      |
| Deen clean mode surrant    | т                   | No clock                        |         | TBD | TBD         | uA   |
| Deep sleep mode current    | I <sub>VCI</sub>    | No input load                   | -       | IBD | IBD         | uA   |
|                            |                     | Ram data not retain             |         |     |             |      |
|                            |                     | DC/DC off                       |         |     |             |      |
| Sleep mode current         | т                   | No clock                        |         | TDD | TBD         | uA   |
| Sleep mode current         | I <sub>VCI</sub>    | No input load                   | -       | TBD | עםו         | uA   |
|                            |                     | Ram data retain                 |         |     |             |      |

- The Typical power consumption is measured with following pattern transition: from horizontal 2 gray scale pattern to vertical 2 gray scale pattern. (Note 7-1)

- The standby power is the consumed power when the panel controller is in standby mode.
- The listed electrical/optical characteristics are only guaranteed under the controller & waveform provided by Good Display
- Vcom is recommended to be set in the range of assigned value  $\pm 0.1$  V.

Note 7-1

The Typical power consumption

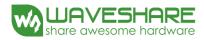

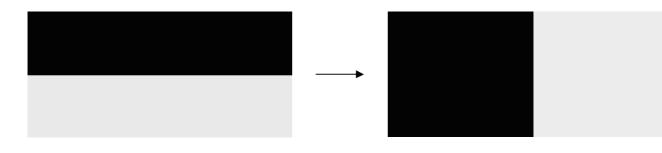

## 7-3) Panel AC Characteristics7-3-1) Oscillator frequency

The following specifications apply for : VSS = 0V, VCI = 3.3V,  $T_{\rm A}$  = 25  $^\circ \! {\rm C}$ 

| Parameter                     | Symbol | Conditions      | Min | Тур   | Max | Unit |
|-------------------------------|--------|-----------------|-----|-------|-----|------|
| Internal Oscillator frequency | Fosc   | VCI=2.3 to 3.6V | -   | 1.625 | -   | MHz  |

### 7-3-2) MCU Interface

### 7-3-2-1) MCU Interface Selection

In this module, there are 4-wire SPI and 3-wire SPI that can communicate with MCU. The MCU interface mode can be set by hardware selection on BS pins. When it is "Low", 4-wire SPI is selected. When it is "High", 3-wire SPI (9 bits SPI) is selected.

| Pin Name      | Data/Command Interface |     | Control Signal |    |       |  |
|---------------|------------------------|-----|----------------|----|-------|--|
| Bus interface | D1                     | D0  | CSB            | DC | RST_N |  |
| SPI4          | SDA                    | SCL | CSB            | DC | RST_N |  |
| SPI3          | SDA                    | SCL | CSB            | L  | RST_N |  |

Table 7-1: MCU interface assignment under different bus interface mode

Note 7-2: L is connected to VSS Note 7-3: H is connected to VCI

### 7-3-2-2) MCU Serial Interface (4-wire SPI)

The 4-wire SPI consists of serial clock SCL, serial data SDA, DC, CSB. In SPI mode, D0 acts as SCL, D1 acts as SDA.

| Function      | CSB | DC | SCL |
|---------------|-----|----|-----|
| Write Command | L   | L  | 1   |
| Write data    | L   | Н  | t   |

Table 7-2: Control pins of 4-wire Serial Peripheral interface

Note 7-4: †stands for rising edge of signal

SDA is shifted into an 8-bit shift register in the order of D7, D6, ... D0. The data byte in the shift register is written to the Graphic Display Data RAM (RAM) or command register in the same clock. Under serial mode, only write operations are allowed.

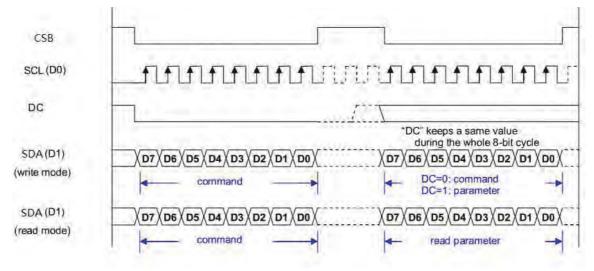

Figure 7-1: Write procedure in 4-wire Serial Peripheral Interface mode

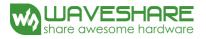

### 7-3-2-3) MCU Serial Interface (3-wire SPI)

The 3-wire serial interface consists of serial clock SCL, serial data SDA and CSB.

In 3-wire SPI mode, D0 acts as SCL, D1 acts as SDA, The pin DC can be connected to an external ground.

The operation is similar to 4-wire serial interface while DC pin is not used. There are altogether 9-bits will be shifted into the shift register on every ninth clock in sequence: DC bit, D7 to D0 bit. The DC bit (first bit of the sequential data) will determine the following data byte in shift register is written to the Display Data RAM (DC bit = 1) or the command register (DC bit = 0). Under serial mode, only write operations are allowed.

| Function      | CSB | DC      | SCL |
|---------------|-----|---------|-----|
| Write Command | L   | Tie LOW | Ť   |
| Write data    | L   | Tie LOW | ↑   |

| Table 7-3: Control pins of 3-wire Serial Peripheral Interfac |
|--------------------------------------------------------------|
|--------------------------------------------------------------|

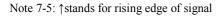

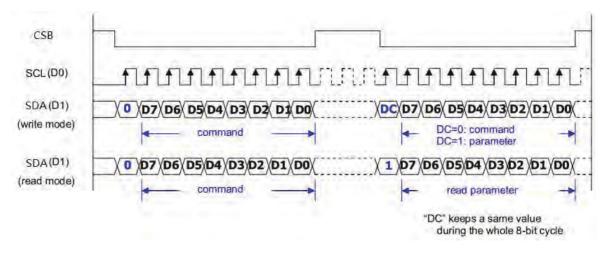

Figure 7-2: Write procedure in 3-wire Serial Peripheral Interface mode

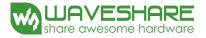

### 7-3-3) Timing Characteristics of Series Interface

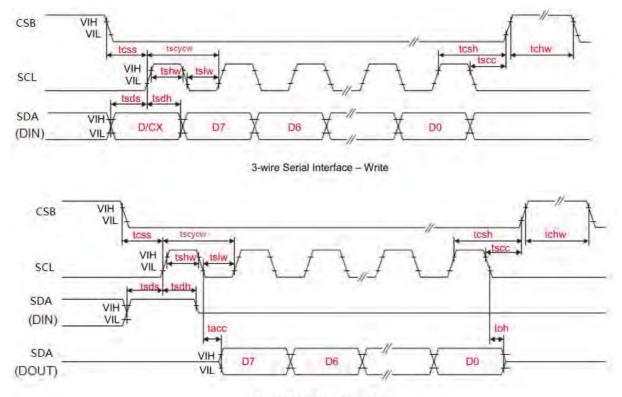

3-wire Serial Interface - Read

| Symbol | Signal | Parameter                   | Min | Тур | Max | Unit |
|--------|--------|-----------------------------|-----|-----|-----|------|
| tess   |        | Chip Select Setup Time      | 60  | -   | -   | ns   |
| tcsh   | CSB    | Chip Select Hold Time       | 65  | -   | -   | ns   |
| tscc   | CSB    | Chip Select Setup Time      | 20  | -   | -   | ns   |
| tchw   |        | Chip Select Setup Time      | 40  | -   | -   | ns   |
| tscycw |        | Serial clock cycle (write)  | 100 | -   | -   | ns   |
| tshw   |        | SCL "H" pulse width (write) | 35  | -   | -   | ns   |
| tslw   | 0.CI   | SCL"L" pulse width (write)  | 35  | -   | -   | ns   |
| tscycr | SCL    | Serial clock cycle (Read)   | 150 | -   | -   | ns   |
| tshr   |        | SCL "H" pulse width (Read)  | 60  | -   | -   | ns   |
| tslr   |        | SCL "L" pulse width (Read)  | 60  | -   | -   | ns   |
| tsds   | CD 4   | Data setup time             | 30  | -   | -   | ns   |
| tsdh   | SDA    | Data hold time              | 30  | -   | -   | ns   |
| tacc   | (DIN)  | Access time                 | -   | -   | 10  | ns   |
| toh    | (DOUT) | Output disable time         | 15  | -   | -   | ns   |

### 7-4) Power Consumption

| Parameter                             | Symbol | Conditions | ТҮР | Max | Unit | Remark |
|---------------------------------------|--------|------------|-----|-----|------|--------|
| Panel power consumption during update | -      | 25°C       | TBD | TBD | mW   | -      |
| Power consumption in standby mode     | -      | 25°C       | -   | TBD | mW   | -      |

### 7-5) Reference Circuit

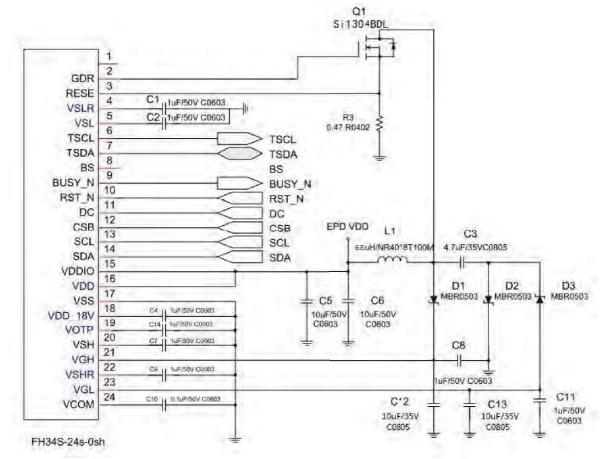

Figure . 7-5 (1)

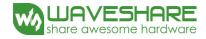

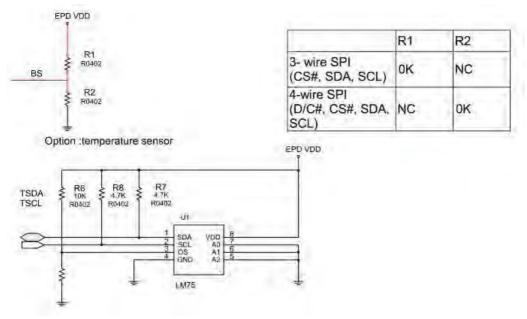

Figure . 7-5 (2)

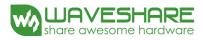

### 8. Typical Operating Sequence

### 8-1) Normal Operation Flow

1. BW mode & LUT from Register

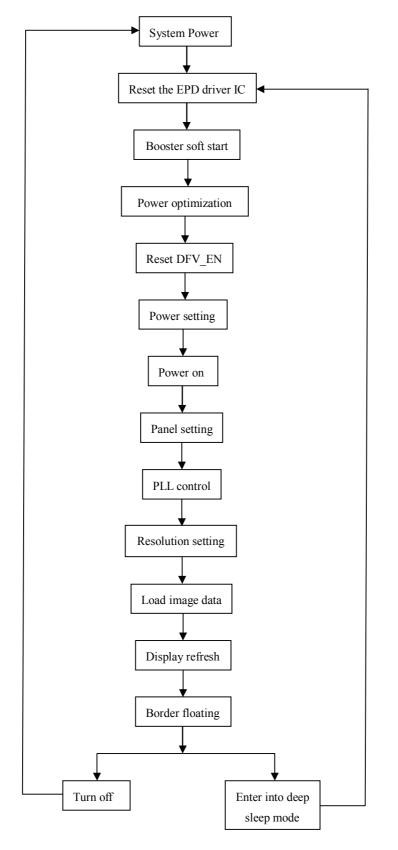

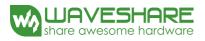

### 2. BW mode & LUT from OTP

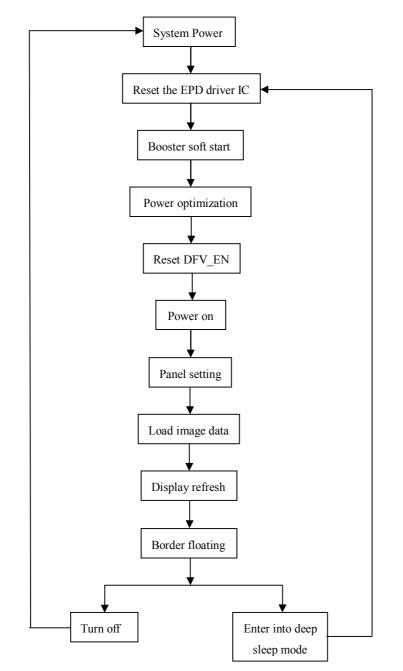

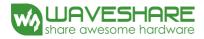

### 8-2) Reference Program Code

1. BW mode & LUT from register

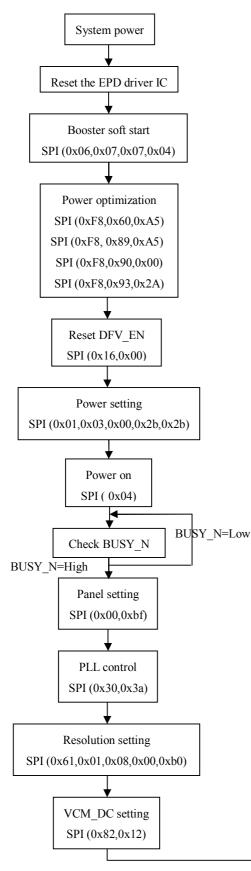

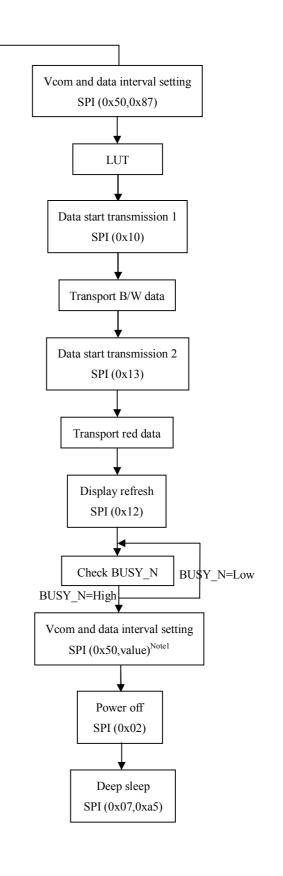

Note1: Set border to floating.

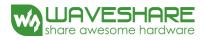

 $2. \hspace{0.1 cm} \text{BW mode \& LUT from OTP} \\$ 

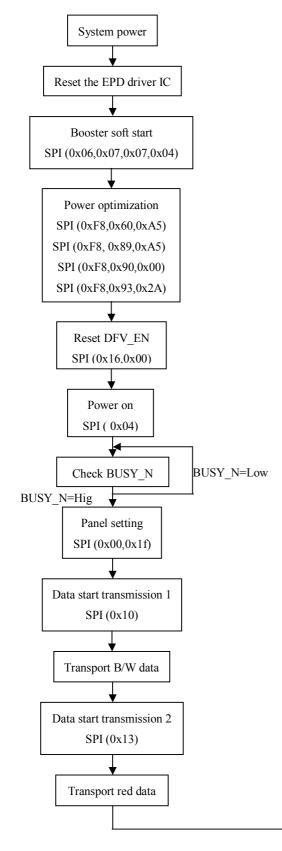

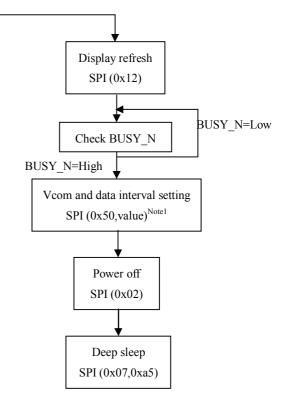

Note1: Set border to floating.

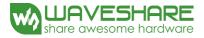

### 9. Optical characteristics

### 9-1) Specifications

Measurements are made with that the illumination is under an angle of 45 degrees, the detection is perpendicular unless otherwise specified.

|              |                |               |     |                            |     | T=25 | 5°C  |
|--------------|----------------|---------------|-----|----------------------------|-----|------|------|
| SYMBOL       | PARAMETER      | CONDITIONS    | MIN | ТҮРЕ                       | MAX | UNIT | Note |
| R            | Reflectance    | White         | 20  | 25                         |     | %    | Note |
| ĸ            | Reflectance    | e White 30 35 | -   | 70                         | 9-1 |      |      |
| Gn           | 2Grey Level    | -             | -   | $DS+(WS-DS) \times n(m-1)$ | -   | L*   | -    |
| CR           | Contrast Ratio | indoor        | 8   |                            | -   | -    | -    |
| Panel's life |                | 0℃~50℃        |     | 1000000 timos or 5 upors   |     |      | Note |
| ranel s ille |                | 00~300        |     | 1000000 times or 5 years   |     |      | 9-2  |

WS : White state, DS : Dark state

Gray state from Dark to White : DS  $\$  WS

m : 2

- Note 9-1 : Luminance meter : Eye One Pro Spectrophotometer
- Note 9-2 : Panel life will not guaranteed when work in temperature below 0 degree or above 50 degree. Each update interval time should be minimum at 180 seconds.

### 9-2) Definition of contrast ratio

The contrast ratio (CR) is the ratio between the reflectance in a full white area (R1) and the reflectance in a dark area (Rd)() :

R1: white reflectance Rd: dark reflectance

CR = R1/Rd

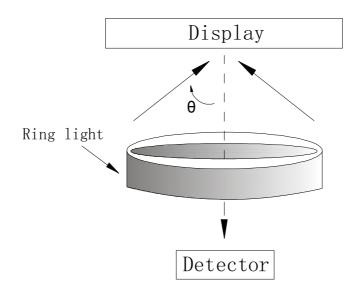

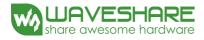

### 9-3) Reflection Ratio

The reflection ratio is expressed as :

 $R = Reflectance \ Factor \ _{white \ board} \quad x \ (L \ _{center} \ / \ L \ _{white \ board} \ )$ 

 $L_{center}$  is the luminance measured at center in a white area (R=G =B=1) .  $L_{white board}$  is the luminance of a standard white board. Both are measured with equivalent illumination source. The viewing angle shall be no more than 2 degrees.

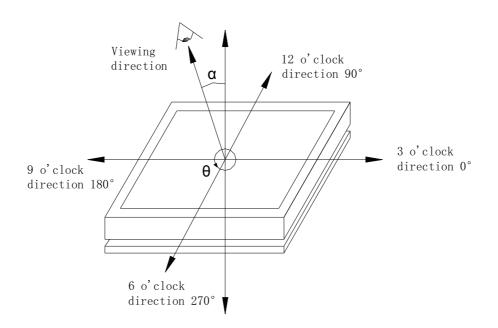

### 9-4) Bi-stability

The Bi-stability standard as follows:

| Bi-stability    | Result                      |     |     |  |  |  |
|-----------------|-----------------------------|-----|-----|--|--|--|
| 24 hours        |                             | AVG | MAX |  |  |  |
|                 | White state $\triangle L^*$ | -   | 3   |  |  |  |
| Luminance drift | Black state $\triangle L^*$ | -   | 3   |  |  |  |

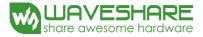

### 10. Handling, Safety and Environmental Requirements

#### Warning

The display glass may break when it is dropped or bumped on a hard surface. Handle with care.

Should the display break, do not touch the electrophoretic material. In case of contact with electrophoretic material, wash with water and soap.

Caution

The display module should not be exposed to harmful gases, such as acid and alkali gases, which corrode electronic components. Disassembling the display module can cause permanent damage and invalidate the warranty agreements.

Observe general precautions that are common to handling delicate electronic components. The glass can break and front surfaces can easily be damaged. Moreover the display is sensitive to static electricity and other rough environmental conditions.

| Data sheet status                                                                                                    |  |  |  |  |  |
|----------------------------------------------------------------------------------------------------|--|--|--|--|--|
| Product specification The data sheet contains final product specifications.                                                         |  |  |  |  |  |
| Limiting values                                                                                                    |  |  |  |  |  |
| Limiting values given are in accordance with the Absolute Maximum Rating System (IEC 134).                                          |  |  |  |  |  |
| Stress above one or more of the limiting values may cause permanent damage to the device.                                           |  |  |  |  |  |
| These are stress ratings only and operation of the device at these or any other conditions above those given in the Characteristics |  |  |  |  |  |
| sections of the specification is not implied. Exposure to limiting values for extended periods may affect device reliability.       |  |  |  |  |  |
| Application information                                                                                                    |  |  |  |  |  |
| Where application information is given, it is advisory and dose not form part of the specification.                                 |  |  |  |  |  |

| Product environmental certification |  |  |  |  |  |
|-------------------------------------|--|--|--|--|--|
| RoHS                                |  |  |  |  |  |

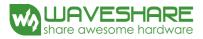

### 11. Reliability test

|   | TEST                                                   | CONDITION                                                                 | МЕТНОД                                                                                                    | REMARK                                                                                                   |
|---|--------------------------------------------------------|---------------------------------------------------------------------------|----------------------------------------------------------------------------------------------------|----------------------------------------------------------------------------------------------------|
| 1 | High-Temperatu<br>re Operation                         | T = 50°C,<br>RH=35%<br>for 240 hrs                                        | When the experimental cycle finished, the EPD samples<br>will be taken out from the high<br>temperature environmental chamber and set aside for a few<br>minutes. As EPDs return to room temperature, testers will<br>observe the appearance, and test electrical and optical<br>performance based on standard # IEC 60 068-2-2Bp. | When experiment<br>finished, the EPD<br>must meet electrical<br>and optical<br>performance<br>standards. |
| 2 | Low-Temperatu<br>re Operation                          | T = 0°C for 240<br>hrs                                                    | When the experimental cycle finished, the EPD samples<br>will be taken out from the low<br>temperature environmental chamber and set aside for a few<br>minutes. As EPDs return room temperature, testers will<br>observe the appearance, and test electrical and optical<br>performance based on standard # IEC 60 068-2-2Ab.     | When experiment<br>finished, the EPD<br>must meet electrical<br>and optical<br>performance<br>standards. |
| 3 | High-Temperatu<br>re Storage                           | T = +70°C,<br>RH=35%<br>for 240 hrs<br>Test in white<br>pattern           | When the experimental cycle finished, the EPD samples<br>will be taken out from the high<br>temperature environmental chamber and set aside for a few<br>minutes. As EPDs return to room temperature, testers will<br>observe the appearance, and test electrical and optical<br>performance based on standard # IEC 60 068-2-2Bp. | When experiment<br>finished, the EPD<br>must meet electrical<br>and optical<br>performance<br>standards. |
| 4 | Low-Temperatu<br>re Storage                            | T = -25°C for 240<br>hrs<br>Test in white<br>pattern                      | When the experimental cycle finished, the EPD samples<br>will be taken out from the low<br>temperature environmental chamber and set aside for a few<br>minutes. As EPDs return to room temperature, testers will<br>observe the appearance, and test electrical and optical<br>performance based on standard # IEC 60 068-2-2Ab   | When experiment<br>finished, the EPD<br>must meet electrical<br>and optical<br>performance<br>standards. |
| 5 | High<br>Temperature,<br>High-<br>Humidity<br>Operation | T=+40°C,<br>RH=80%<br>for240hrs                                           | When the experimental cycle finished, the EPD samples will be taken out from the environmental chamber and set aside for a few minutes. As EPDs return to room temperature, testers will observe the appearance, and test electrical and optical performance based on standard # IEC 60 068-2-3CA.                                 | When experiment<br>finished, the EPD<br>must meet electrical<br>and optical<br>performance<br>standards. |
| 6 | High<br>Temperature,<br>High-<br>Humidity<br>Storage   | T=+60°C,<br>RH=80%<br>for240hrs<br>Test in white<br>pattern               | When the experimental cycle finished, the EPD samples will be taken out from the environmental chamber and set aside for a few minutes. As EPDs return to room temperature, testers will observe the appearance, and test electrical and optical performance based on standard # IEC 60 068-2-3CA.                                 | When experiment<br>finished, the EPD<br>must meet electrical<br>performance<br>standards.                |
| 7 | Temperature<br>Cycle                                   | [-25℃ 30mins]→<br>[+70℃, RH=35%<br>30mins],<br>70cycles,<br>Test in white | <ol> <li>Samples are put in the Temp &amp; Humid. Environmental<br/>Chamber. Temperature cycle starts with -25°C, storage<br/>period 30 minutes. After 30 minutes, it needs 30min to<br/>let temperature rise to 70°C. After 30min, temperature<br/>will be adjusted to 70°C, RH=35% and storage period</li> </ol>                 | When experiment<br>finished, the EPD<br>must meet electrical<br>and optical<br>performance               |

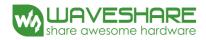

|    |                            | pattern                                                                                                    | <ul> <li>is 30 minutes. After 30 minutes, it needs 30min to let temperature rise to -25°C. One temperature cycle (2hrs) is complete.</li> <li>2. Temperature cycle repeats 70 times.</li> <li>3. When 70 cycles finished, the samples will be taken out from experiment chamber and set aside a few minutes. As EPDs return to room temperature, tests will observe the appearance, and test electrical and optical performance based on standard # IEC 60 068-2-14NB.</li> </ul> | standards. |
|----|----------------------------|----------------------------------------------------------------------------------------------------|----------------------------------------------------------------------------------------------------|------------|
| 8  | UV exposure<br>Resistance  | 765 W/m <sup>2</sup> for 168<br>hrs,40°C                                                                                     | Standard # IEC 60 068-2-5 Sa                                                                                                    |            |
| 9  | Electrostatic<br>discharge | Machine model:<br>+/-250V,<br>0 Ω ,200pF                                                                                     | Standard # IEC61000-4-2                                                                                                    |            |
| 10 | Package<br>Vibration       | 1.04G,Frequency :<br>10~500Hz<br>Direction : X,Y,Z<br>Duration:1hours<br>in each direction                                   | 10~500Hz       Direction : X,Y,Z       Full packed for shipment       Duration:1hours                                                                                                    |            |
| 11 | Package Drop<br>Impact     | Drop from height<br>of 122 cm on<br>Concrete surface<br>Drop sequence:1<br>corner, 3edges,<br>6face<br>One drop for<br>each. | Full packed for shipment                                                                                                    |            |

Actual EMC level to be measured on customer application.

Note: (1) The protective film must be removed before temperature test.

(2) In order to make sure the display module can provide the best display quality, the update should be made after putting the display module in stable temperature environment for 15 mins.

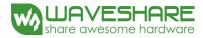

### 12. Point and line standard

### **Shipment Inseption Standard**

Part-A: Active area Part-B: Border area

Equipment: Electrical test fixture, Point gauge

Outline dimension:

| 70.42(H)×45.8(V) ×0.98(D) | .98(D) Unit: mm                                              |                                            |                 |                   |                                        |        |        |  |
|---------------------------|--------------------------------------------------------------|--------------------------------------------|-----------------|-------------------|----------------------------------------|--------|--------|--|
|                           | Temperature                                                  | Humidity                                   | Illumina        | nce               | Distance                               | Time   | Angle  |  |
| Environment               | 23±2°C                                                       | 55±<br>5%RH                                | 1200~<br>1500Lu |                   | 300 mm                                 | 35 Sec |        |  |
| Name                      | Causes                                                       | Spot size                                  |                 |                   | Part-A                                 | Part-B |        |  |
| Spot                      | B/W spot in glass or                                         | $D \leq 0.25$ mm                           |                 |                   | Ignore                                 | Ignore |        |  |
|                           | protection sheet,                                            | $0.25$ mm $< D \leq 0.4$ mm                |                 |                   | 4                                      |        |        |  |
|                           | foreign mat. Pin hole                                        | 0.4mm < D                                  |                 |                   | 0                                      |        |        |  |
|                           | Scratch on glass or                                          | Length                                     |                 |                   | Width                                  | Part-A | Ignore |  |
| Scratch or line defect    | Scratch on FPL or                                            | L ≤2.0mm                                   |                 |                   | W≤0.2 mm                               | Ignore |        |  |
|                           | Particle is Protection                                       | 2.0 mm < L≤ 5.0mm                          |                 | 0.2 n             | nm <w≤ 0.3mm<="" td=""><td>2</td></w≤> | 2      |        |  |
|                           | sheet.                                                       | 5.0 mm < L                                 |                 |                   | 0.3mm < W                              | 0      |        |  |
|                           |                                                              | D1, D2 $\leq$ 0.2 mm                       |                 |                   | Ignore                                 |        |        |  |
| Air bubble                | Air bubble                                                   | 0.2 mm < D1,D2 ≤ 0.35mm<br>0.35mm < D1, D2 |                 | $D2 \leq 0.35$ mm |                                        | 4      | Ignore |  |
|                           |                                                              |                                            |                 | 0                 |                                        |        |        |  |
| Side Fragment             | ×                                                            |                                            |                 |                   |                                        |        |        |  |
|                           | X $\leqslant$ 5mm, Y $\leqslant$ 1mm & display is ok, Ignore |                                            |                 |                   |                                        |        |        |  |

Remarks: Spot define: That only can be seen under WS or DS defects.

Any defect which is visible under gray pattern or transition process but invisible under black and white is disregarded.

Here is definition of the "Spot" and "Scratch or line defect".

Spot: W > 1/4L Scratch or line defect: W  $\leq 1/4L$ 

Definition for L/W and D (major axis)

FPC bonding area pad doesn't allowed visual inspection.

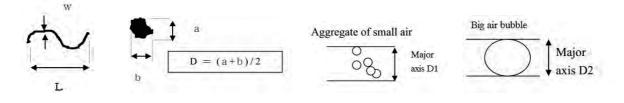

Note: AQL = 0.4

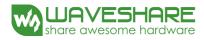

### 13. Packing

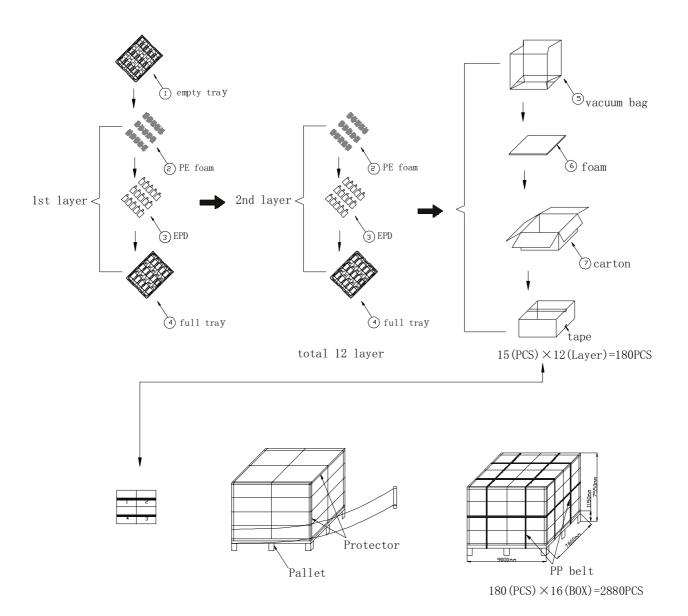